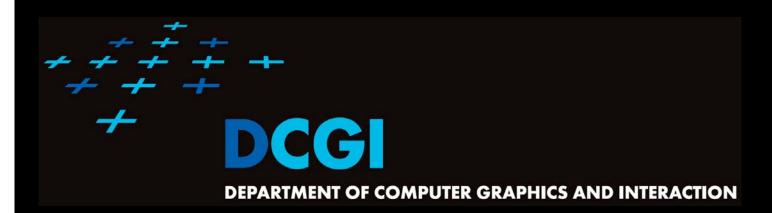

#### **TRIANGULATIONS**

#### **PETR FELKEL**

**FEL CTU PRAGUE** 

felkel@fel.cvut.cz

https://cw.felk.cvut.cz/doku.php/courses/a4m39vg/start

Based on [Berg] and [Mount]

**Version from 10.12.2016** 

#### Talk overview

#### Polygon triangulation

- Monotone polygon triangulation
- Monotonization of non-monotone polygon

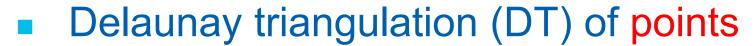

- Input: set of 2D points
- Properties
- Incremental Algorithm
- Relation of DT in 2D and lower envelope (CH) in 3D and
  - relation of VD in 2D to upper envelope in 3D

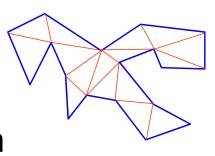

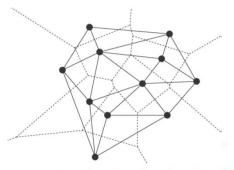

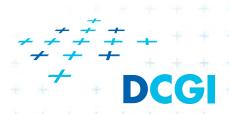

## Polygon triangulation problem

- Triangulation (in general)
  - = subdividing a spatial domain into simplices
- Application
  - decomposition of complex shapes into simpler shapes
  - art gallery problem (how many cameras and where)
- We will discuss
  - Triangulation of a simple polygon
  - without demand on triangle shapes
- Complexity of polygon triangulation
  - O(n) alg. exists [Chazelle91], but it is too complicated
  - $_{\pm}$  practical algorithms run in O(n log n)

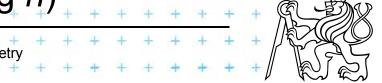

#### Simple polygon

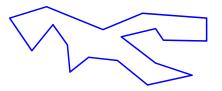

= region enclosed by a closed polygonal chain that does not intersect itself

### Visible points

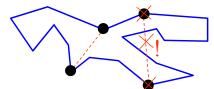

= two points on the boundary are visible if the interior of the line segment joining them lies entirely in the interior of the polygon

### Diagonal

= line segment joining any pair of visible vertices

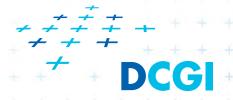

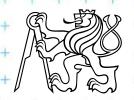

- A polygonal chain C is <u>strictly monotone</u> with respect to line L, if any line orthogonal to L intersects C in at most one <u>point</u>
- A chain C is monotone with respect to line L, if any line orthogonal to L intersects C in at most one connected component (point, line segment,...)
- Polygon P is monotone with respect to line L, if its boundary (bnd(P), ∂P) can be split into two chains, each of which is monotone with respect to L

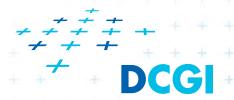

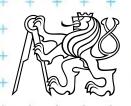

- Horizontally monotone polygon
  - = monotone with respect to *x*-axis
    - Can be tested in O(n)
    - Find leftmost and rightmost point in O(n)
    - Split boundary to upper and lower chain
    - Walk left to right, verifying that x-coord are nondecreasing

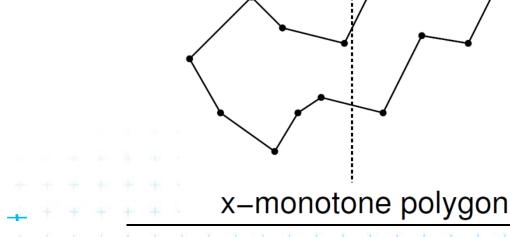

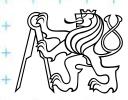

- Every simple polygon can be triangulated
- Simple polygon with n vertices consists of
  - exactly n-2 triangles
  - exactly n-3 diagonals
  - Each diagonal is added onceO(n) sweep line algorithm exist

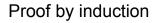

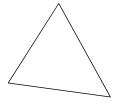

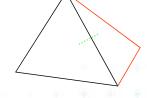

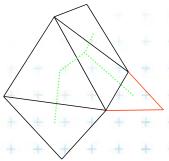

n = 3 => 0 diagonal

n = 4 => 1 diagona

n := n+1 => n+1-3 diagonals

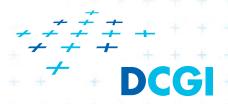

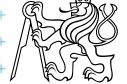

## Simple polygon triangulation

- Simple polygon can be triangulated in 2 steps:
  - 1. Partition the polygon into x-monotone pieces
  - 2. Triangulate all monotone pieces

(we will discuss the steps in the reversed order)

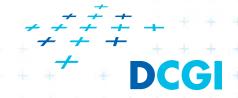

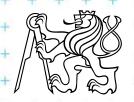

- Sweep left to right in O(n) time
- Triangulate everything you can by adding diagonals between visible points
- Remove triangulated region from further consideration – mark as DONE

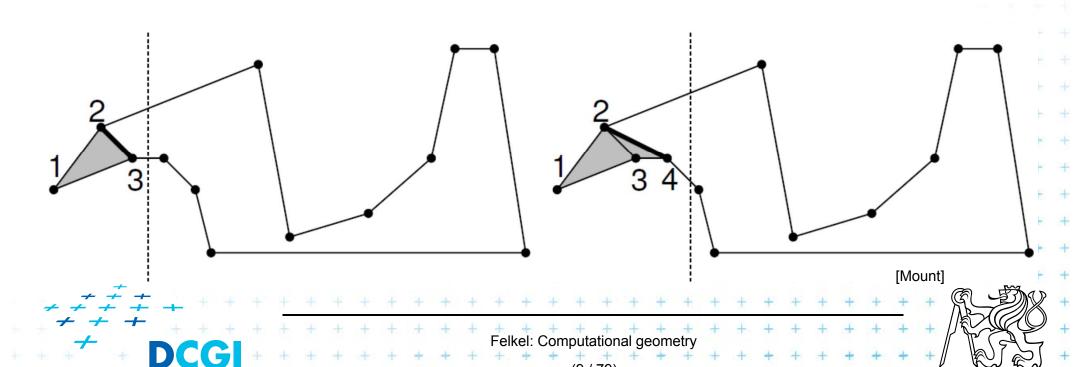

- Sweep left to right in O(n) time
- Triangulate everything you can by adding diagonals between visible points
- Remove triangulated region from further consideration – mark as DONE

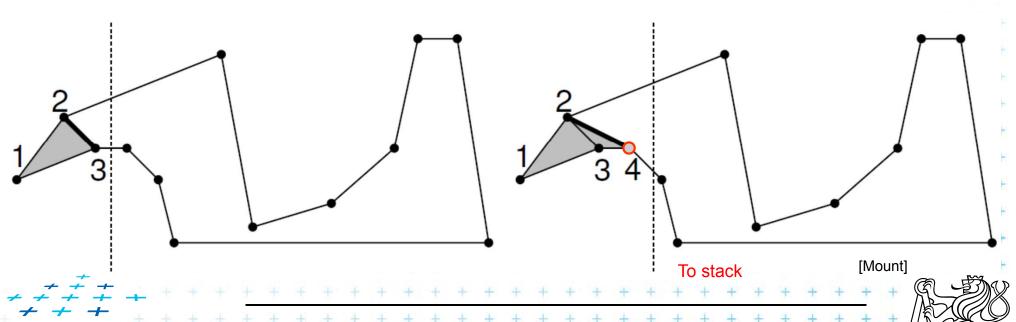

- Sweep left to right in O(n) time
- Triangulate everything you can by adding diagonals between visible points
- Remove triangulated region from further consideration – mark as DONE

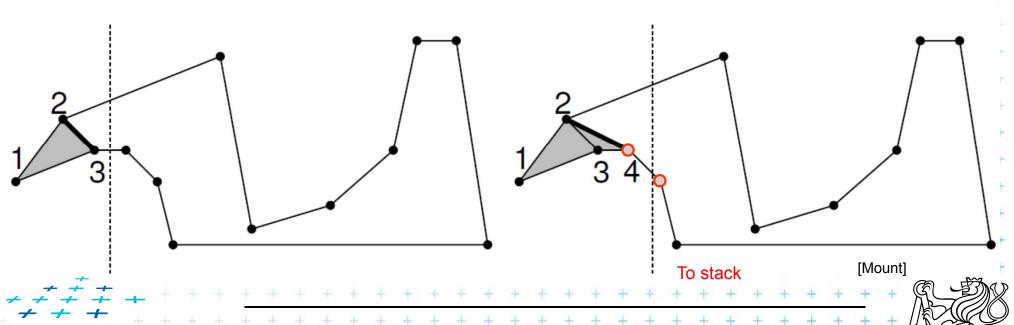

- Sweep left to right in O(n) time
- Triangulate everything you can by adding diagonals between visible points
- Remove triangulated region from further consideration – mark as DONE

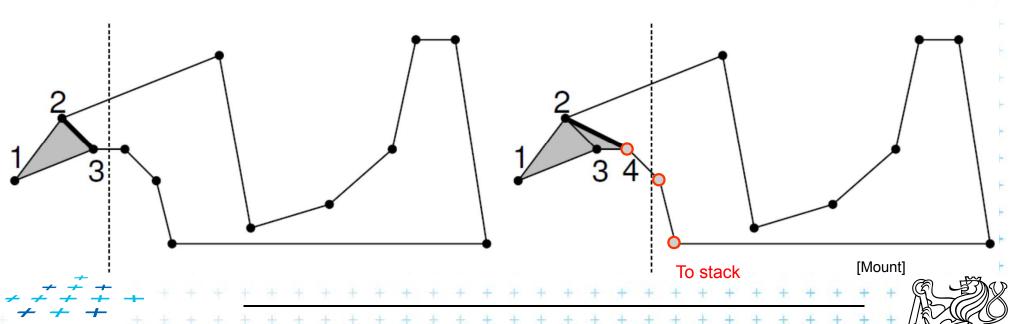

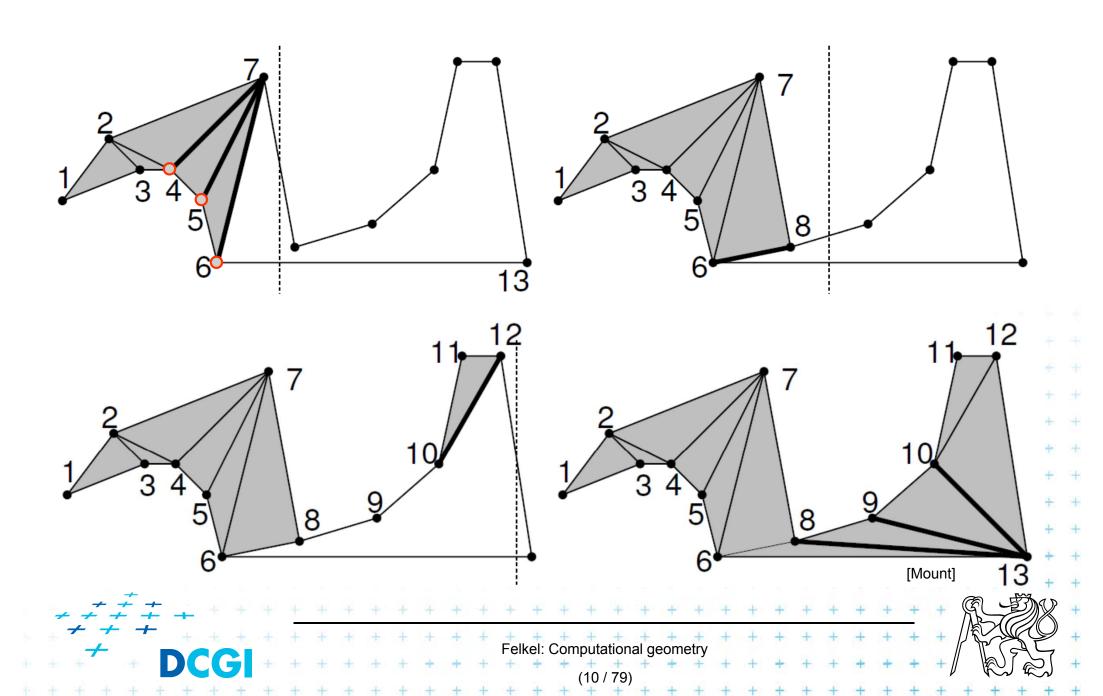

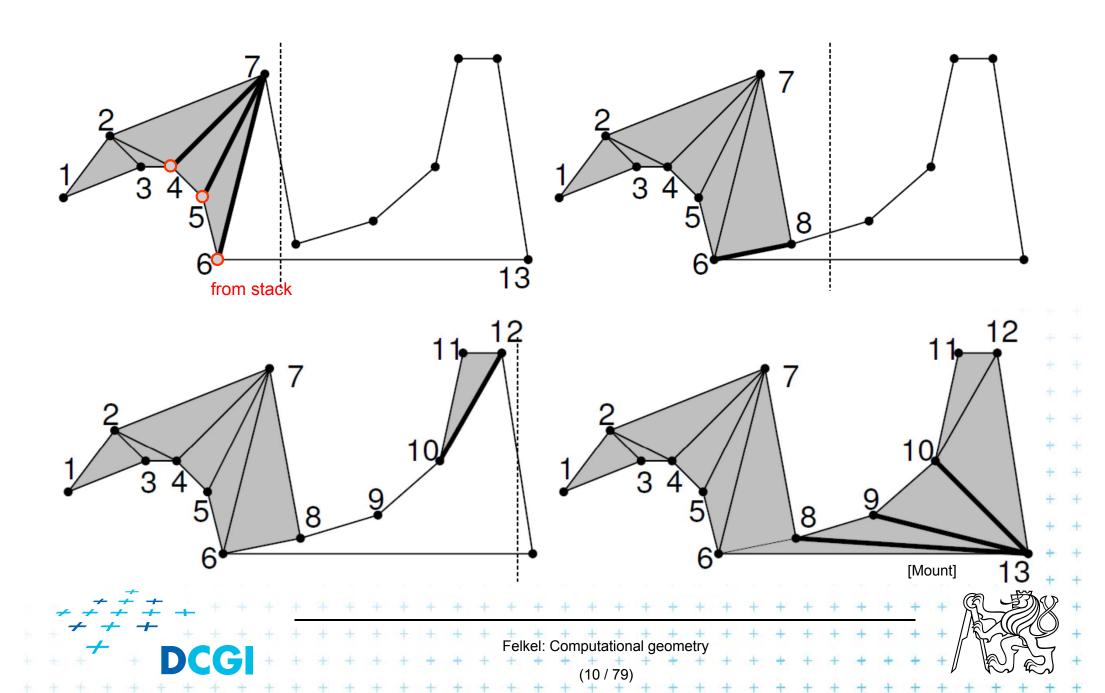

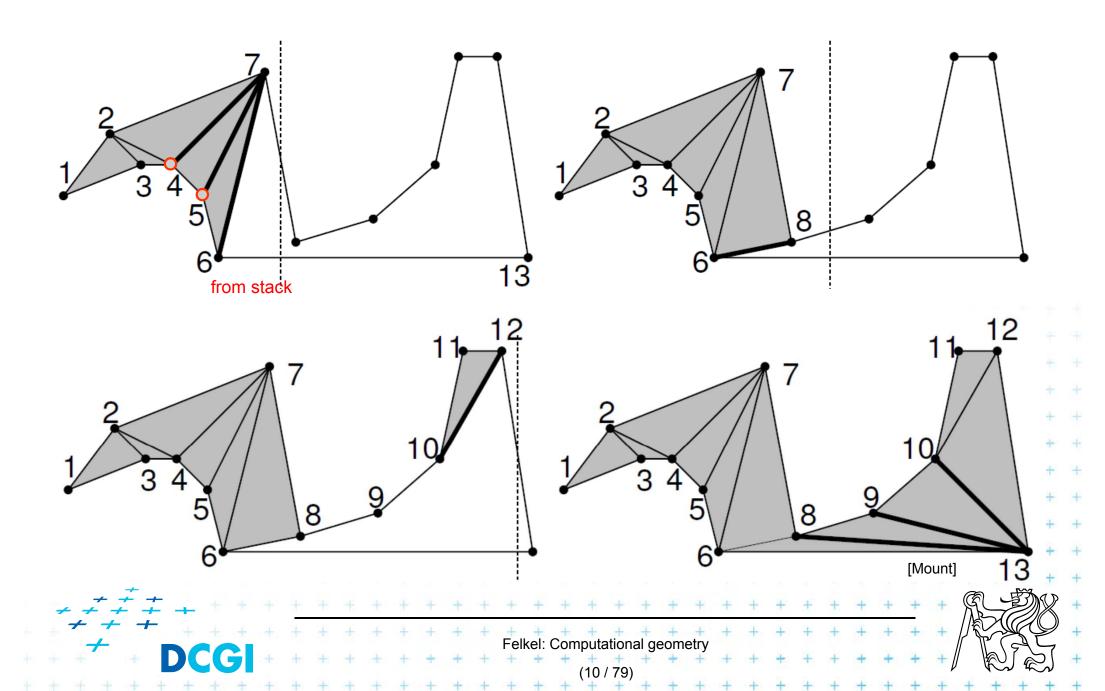

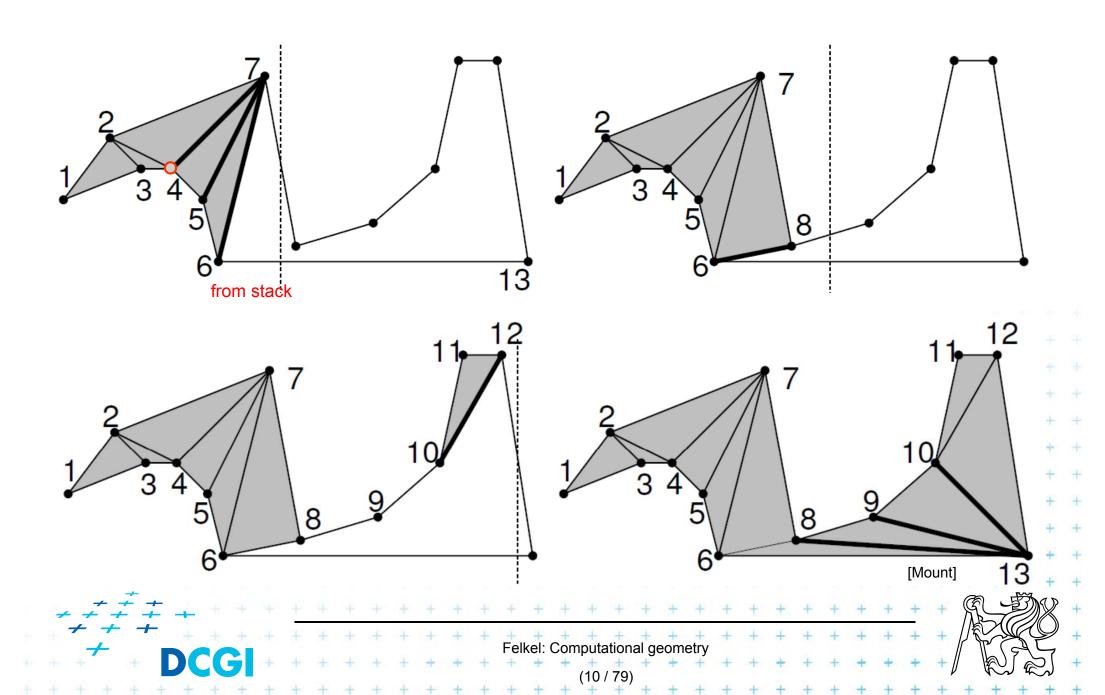

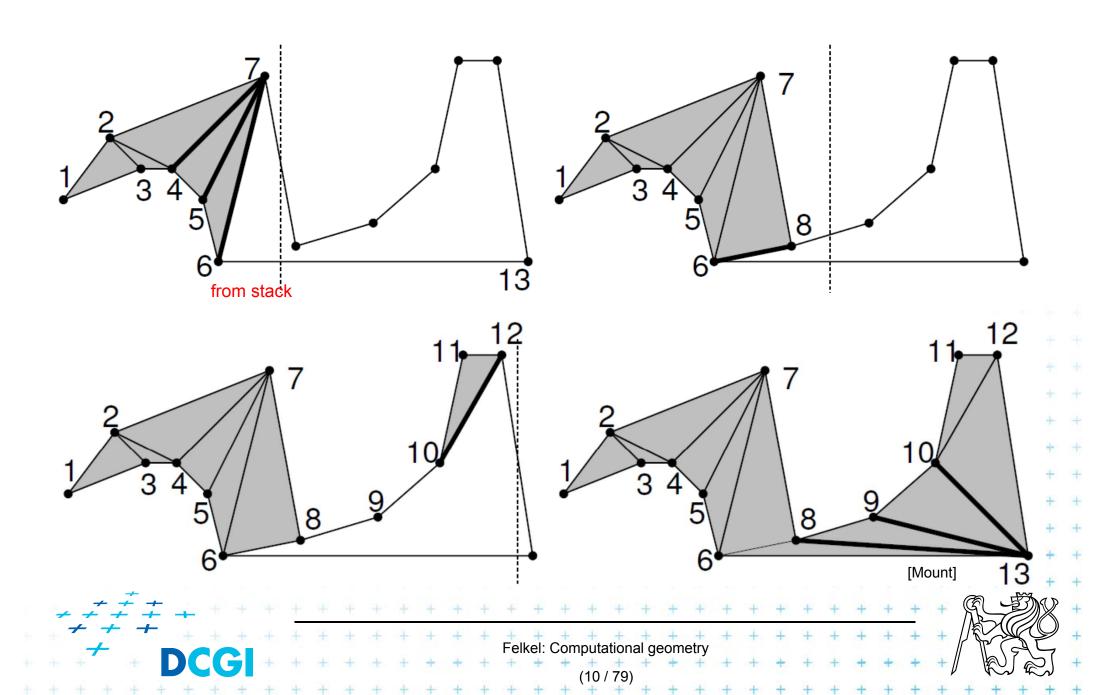

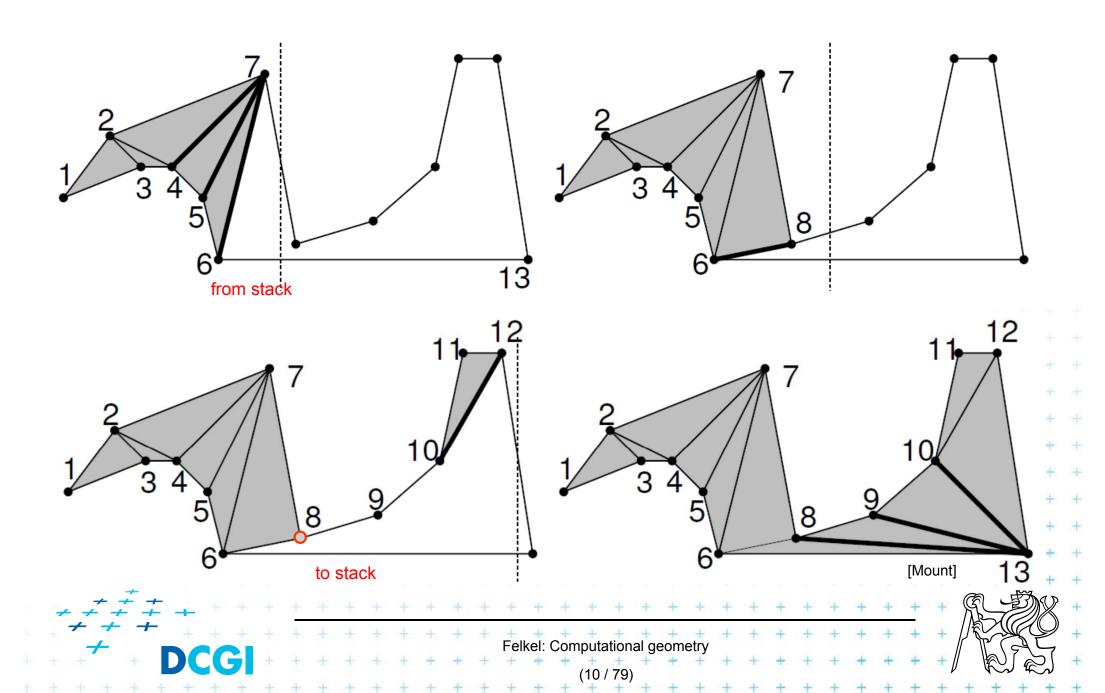

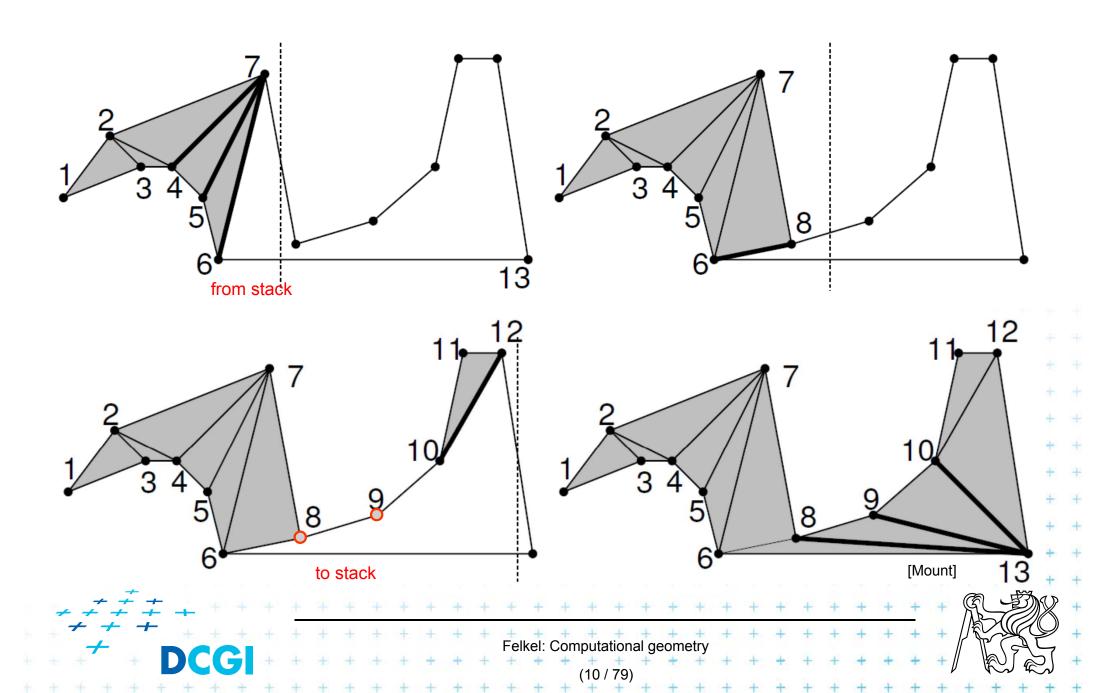

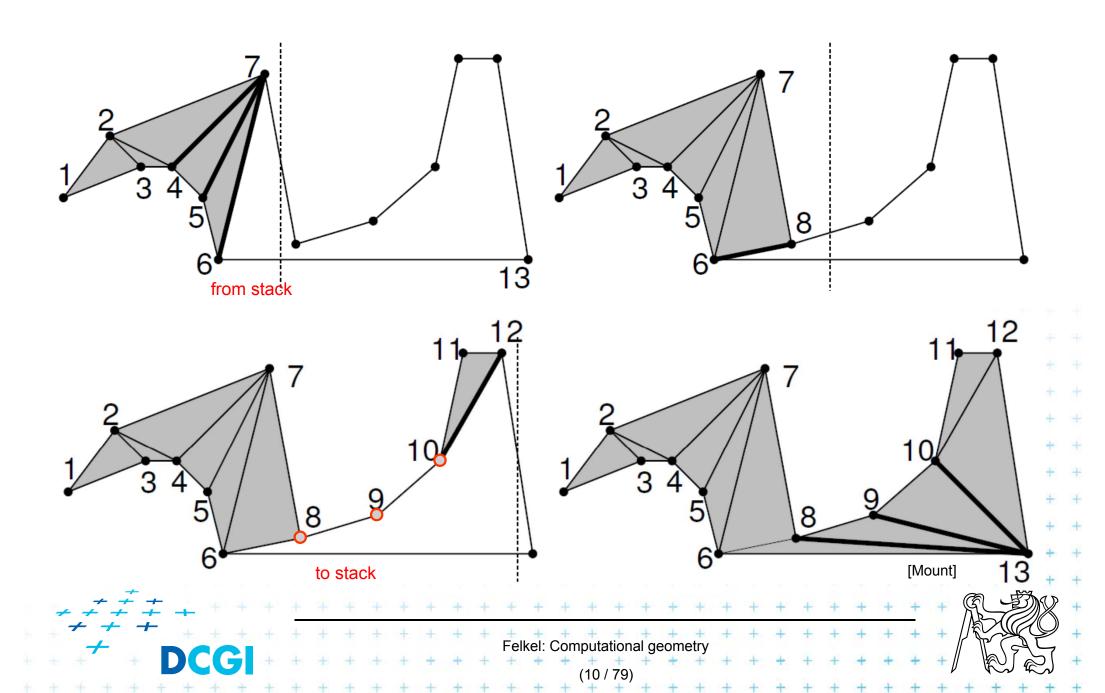

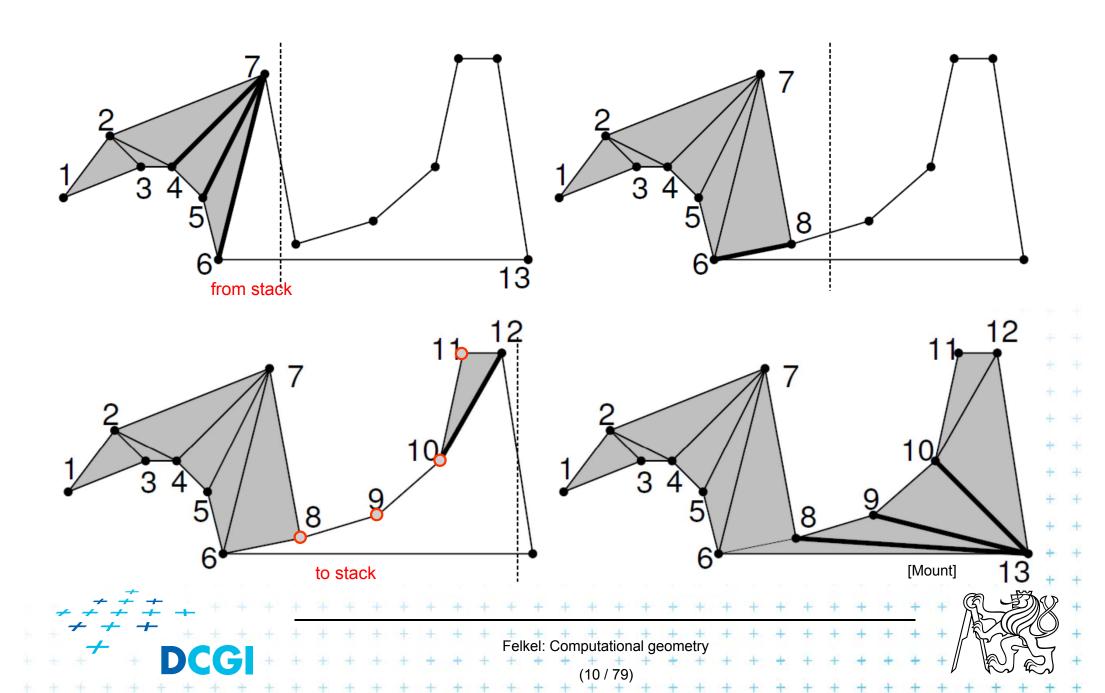

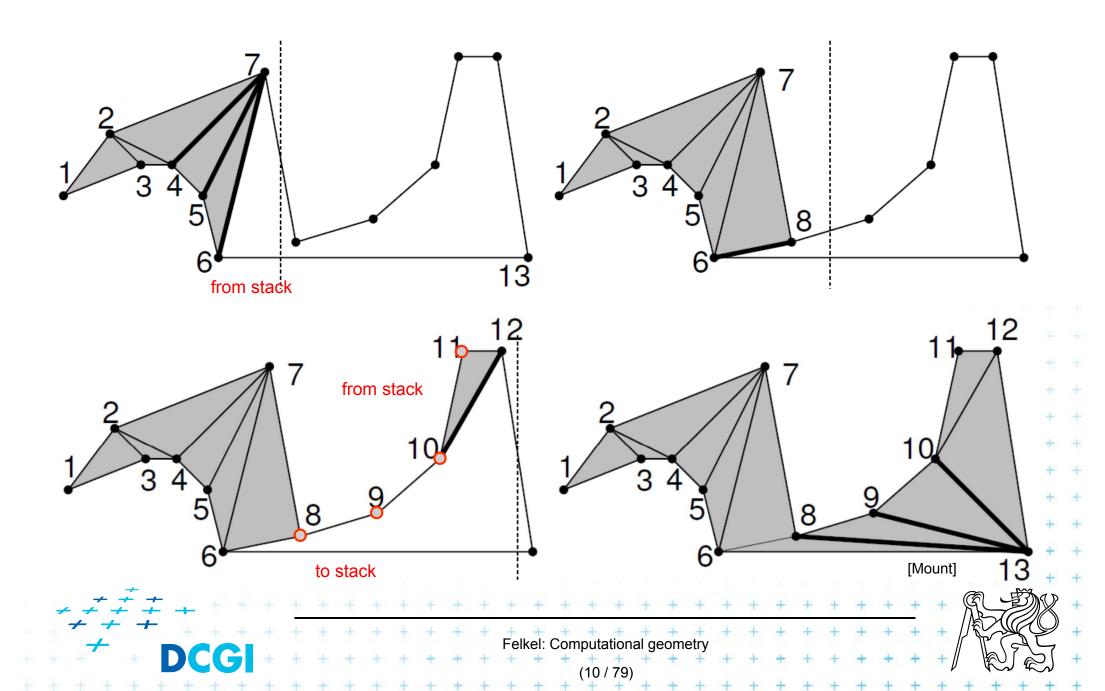

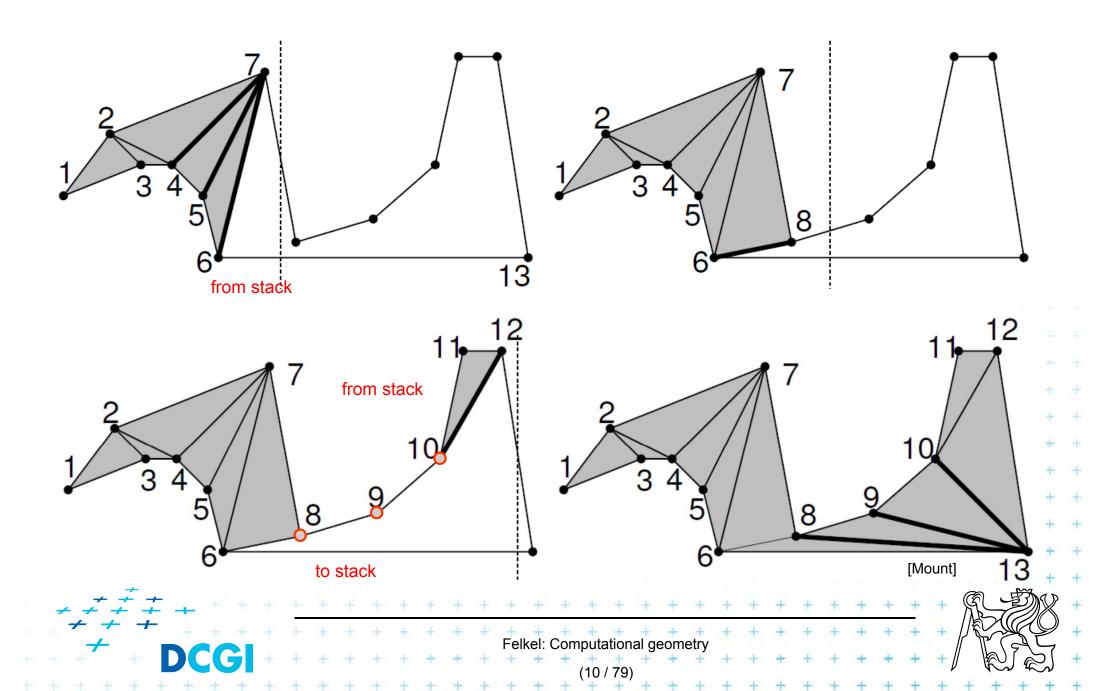

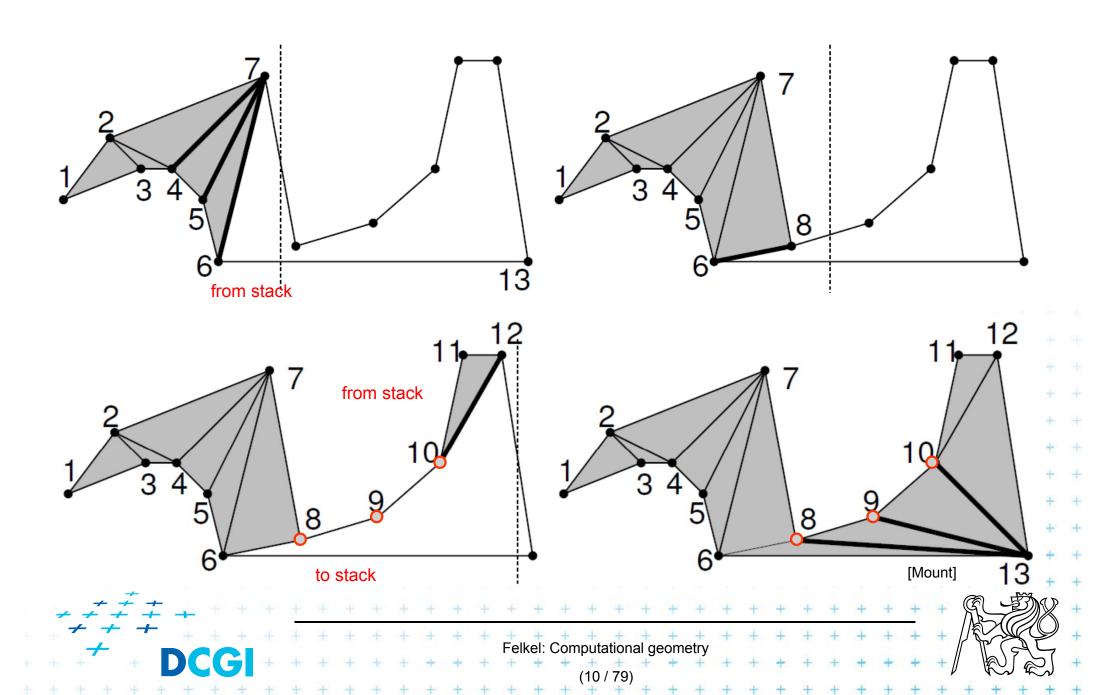

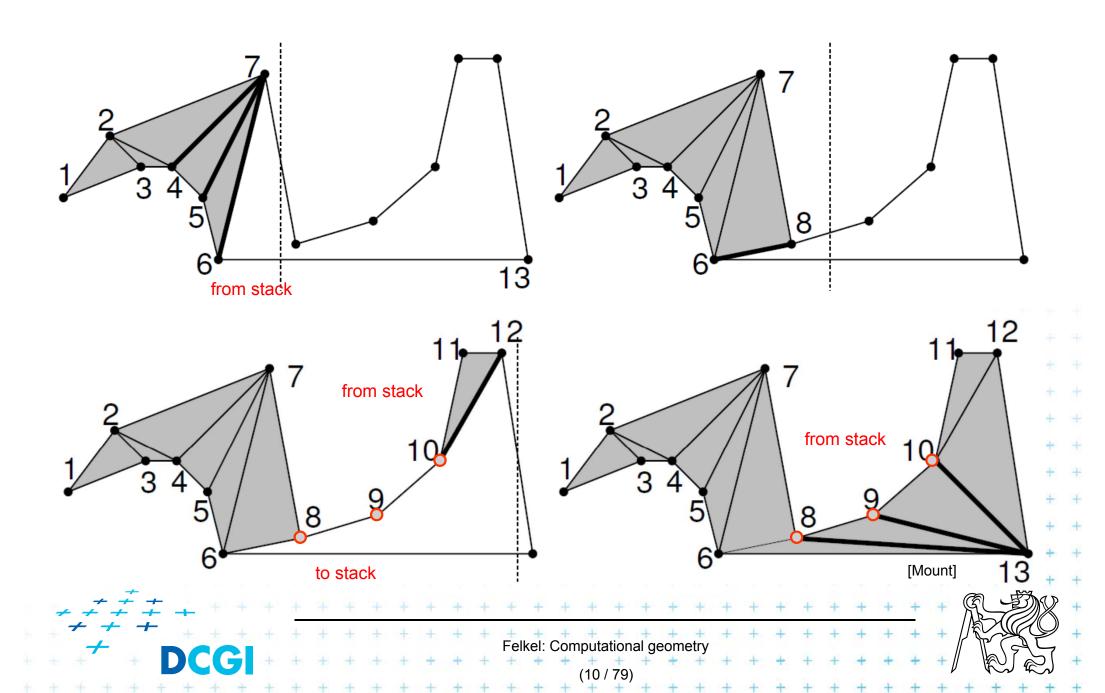

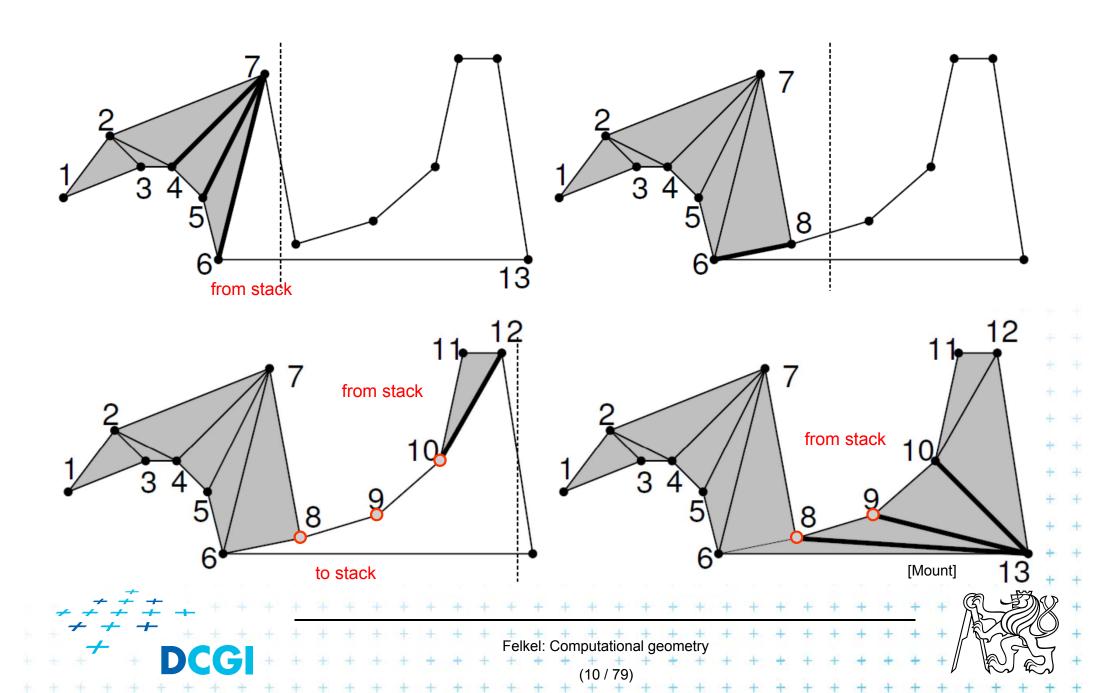

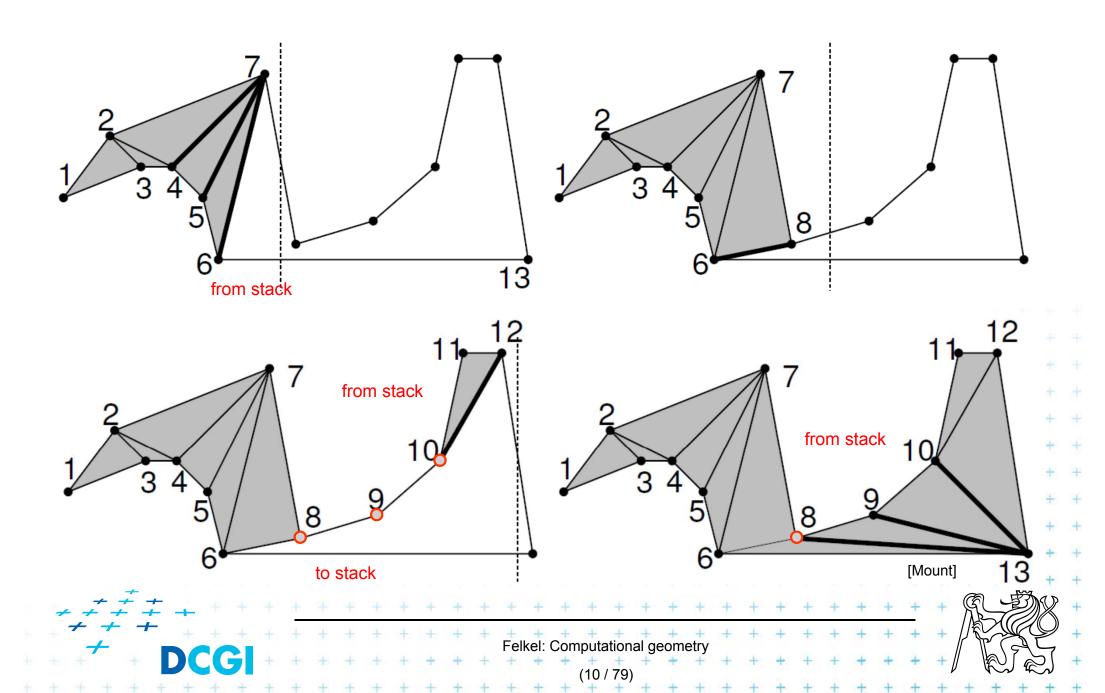

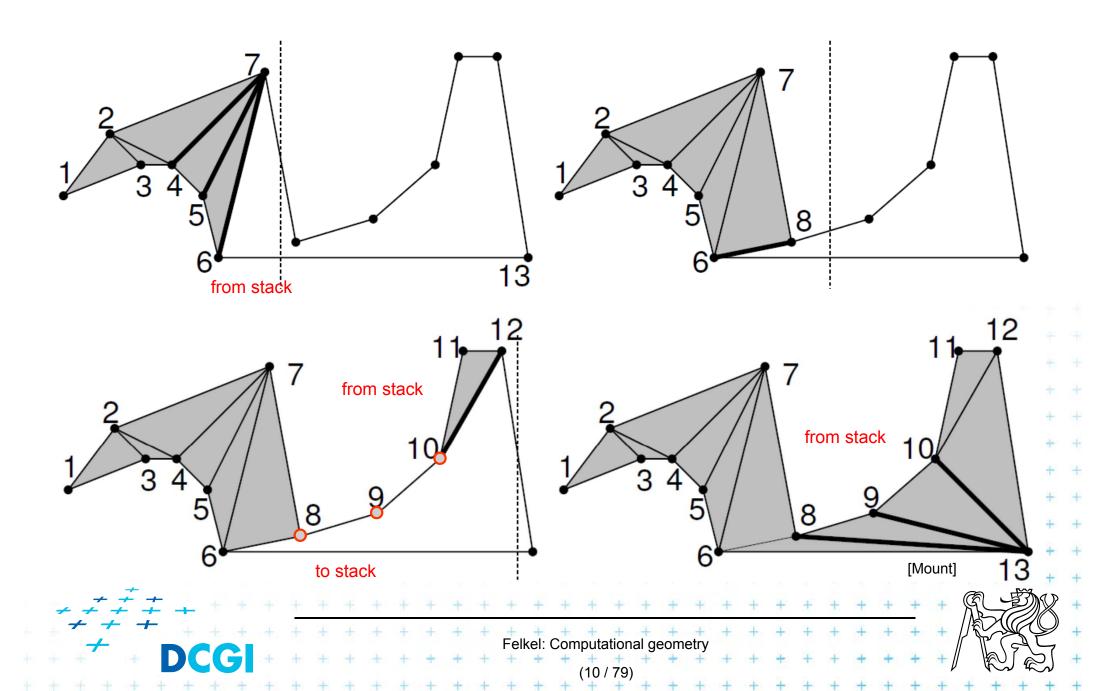

## Main invariant of the untriangulated region

#### Main invariant

- Let v<sub>i</sub> be the vertex being just processed
- The untriangulated region left of v<sub>i</sub> consists of two x-monotone chains (upper and lower)
- Each chain has at least one edge
- If it has more than one edge
  - these edges form a reflex chain
    - sequence of verticeswith interior angle ≥ 180°

- Initial invariant
- the other chain consist of single edge  $UV_i$
- Left vertex of the last added diagonal is u
- Vertices between u and v<sub>i</sub> are waiting in the stack

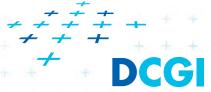

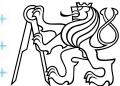

### **Triangulation cases**

- Case 1: v<sub>i</sub> lies on the opposite chain
  - Add diagonals from next(u) to v<sub>i-1</sub> (empty the stack)
  - Set u = v<sub>i-1</sub>. Last diagonal (invariant) is v<sub>i</sub>v<sub>i-1</sub>
- Case 2: v<sub>i</sub> is on the same chain as v<sub>i-1</sub>
  - a) walk back, adding diagonals joining  $v_i$  to prior vertices until the angle becomes > 180° or u is reached pop)

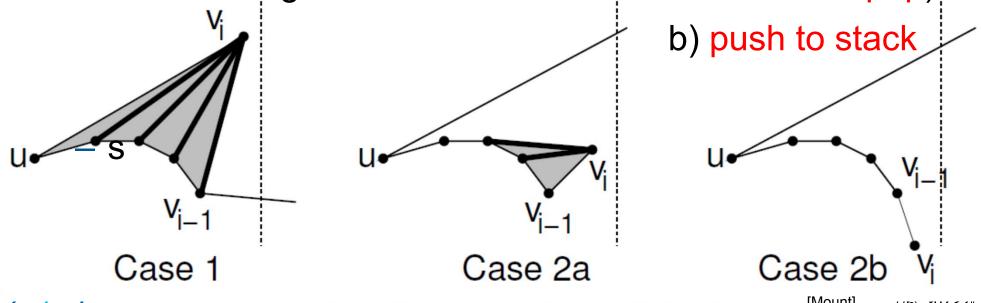

#### 1. Polygon subdivision into monotone pieces

 X-monotonicity breaks the polygon in vertices with edges directed both left or both right

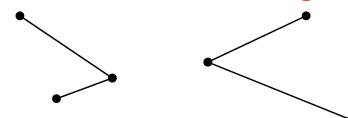

 The monotone polygons parts are separated by the splitting diagonals (joining vertex and helper)

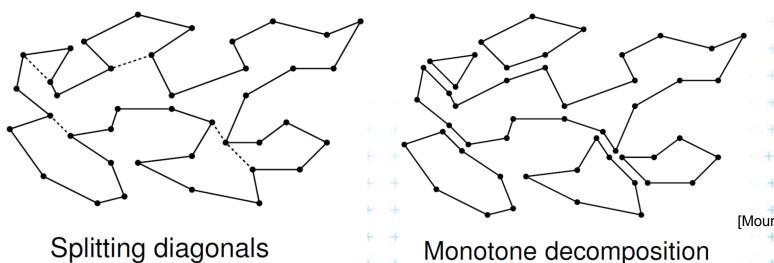

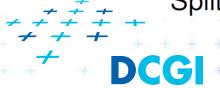

#### Data structures for subdivision

#### Events

- Endpoints of edges, known from the beginning
- Can be stored in sorted list no priority queue

#### Sweep status

- List of edges intersecting sweep line (top to bottom)
- Stored in O(log n) time dictionary (like balanced tree)

#### Event processing

 Six event types based on local structure of edges around vertex v

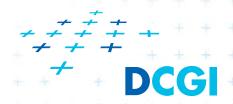

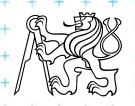

### Helper – definition

#### $helper(e_a)$

= the rightmost vertically visible processed vertex u below edge  $e_a$  on polygonal chain between edges  $e_a$  &  $e_b$  is visible to every point along the sweep line between  $e_a$  &  $e_b$ 

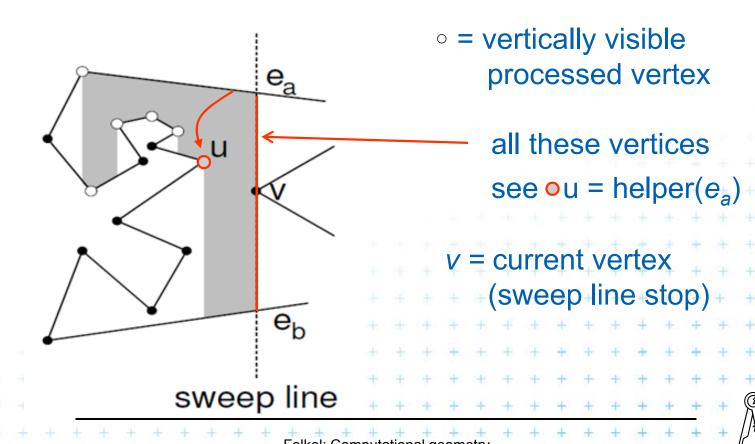

### Helper

#### $helper(e_a)$

is defined only for edges intersected by the sweep line

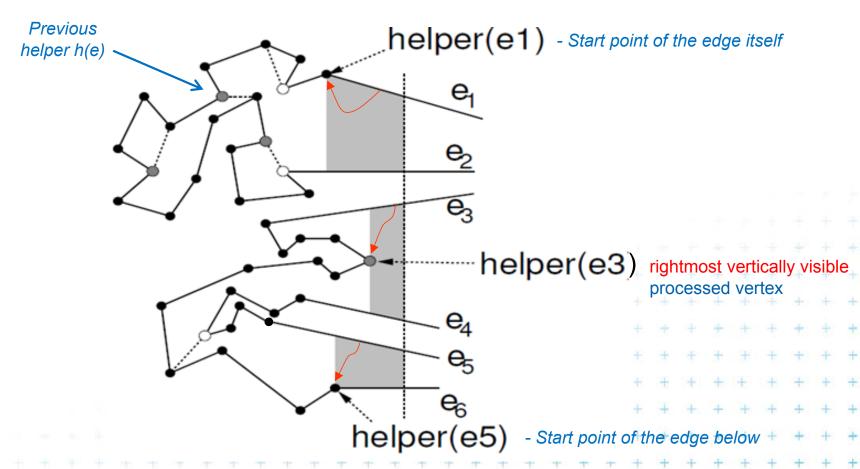

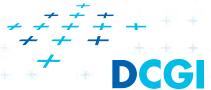

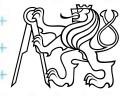

# Six event types of vertex v

#### 1. Split vertex

Find edge e above v,
 connect v with helper(e) by diagonal

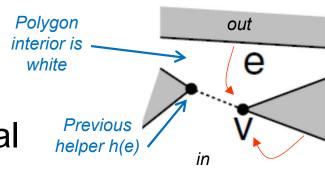

- Add 2 new edges incident to v into SL status
- Set new helper(e) = helper(lower edge of these two) = v

#### 2. Merge vertex

- Find two edges incident with v in SL status
- Delete both from SL status
- Let e is edge immediately above v
- Make helper(e) = v

(Interior angle >180° for both – split & merge vertices)

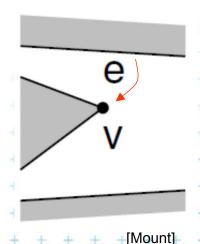

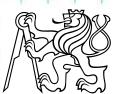

# Six event types of vertex v

#### 3. Start vertex

- Both incident edges lie right from v
- But interior angle <180°</li>
- Insert both edges to SL status
- Set helper(upper edge) = v

#### 4. End vertex

- Both incident edges lie left from v
- But interior angle <180°</li>
- Delete both edges from SL status
- No helper set we are out of the polygon

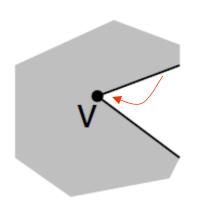

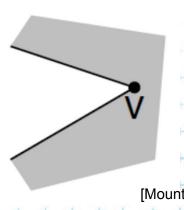

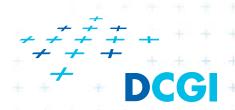

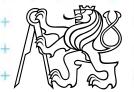

# Six event types of vertex v

#### 5. Upper chain-vertex

- one side is to the left, one side to the right, interior is below
- replace the left edge with the right edge in SL status
- Make v helper of the new (upper) edge

#### 6. Lower chain-vertex

- one side is to the left, one side to the right, interior is above
- replace the left edge with the right edge in SL status
- Make v helper of the edge e above

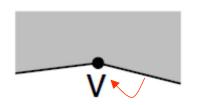

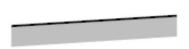

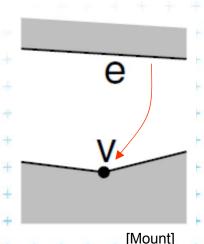

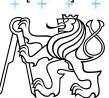

### Polygon subdivision complexity

- Simple polygon with n vertices can be partitioned into x-monotone polygons in
  - $O(n \log n)$  time (n steps of SL, log n search each)
  - O(n) storage
- Complete simple polygon triangulation
  - O(n log n) time for partitioning into monotone polygons
  - O(n) time for triangulation
  - O(n) storage

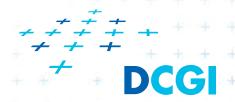

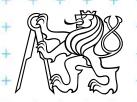

# Dual graph G for a Voronoi diagram

Graph G: Node for each Voronoi-diagram cell  $V(p) \sim VD$  site p

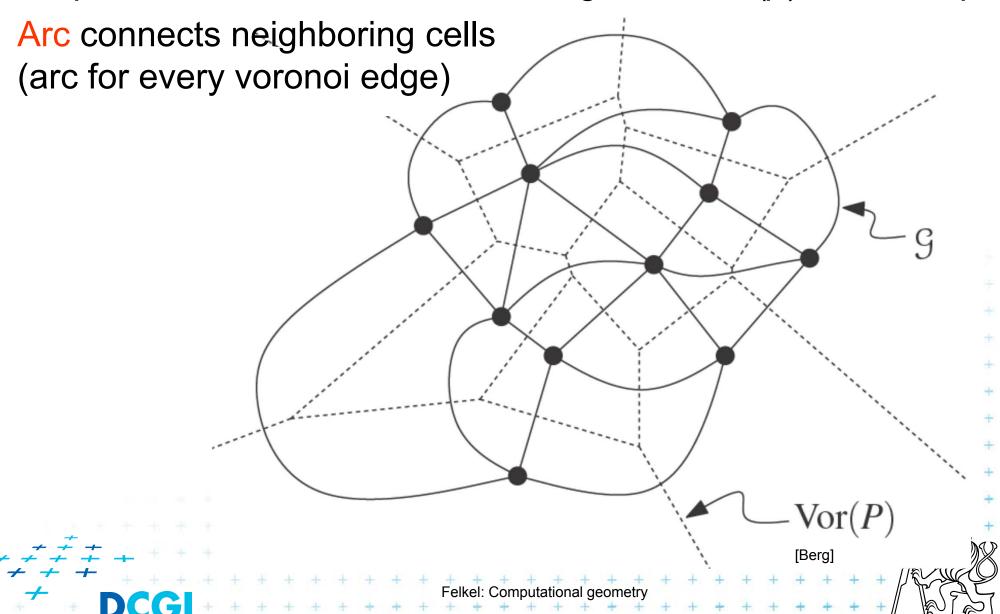

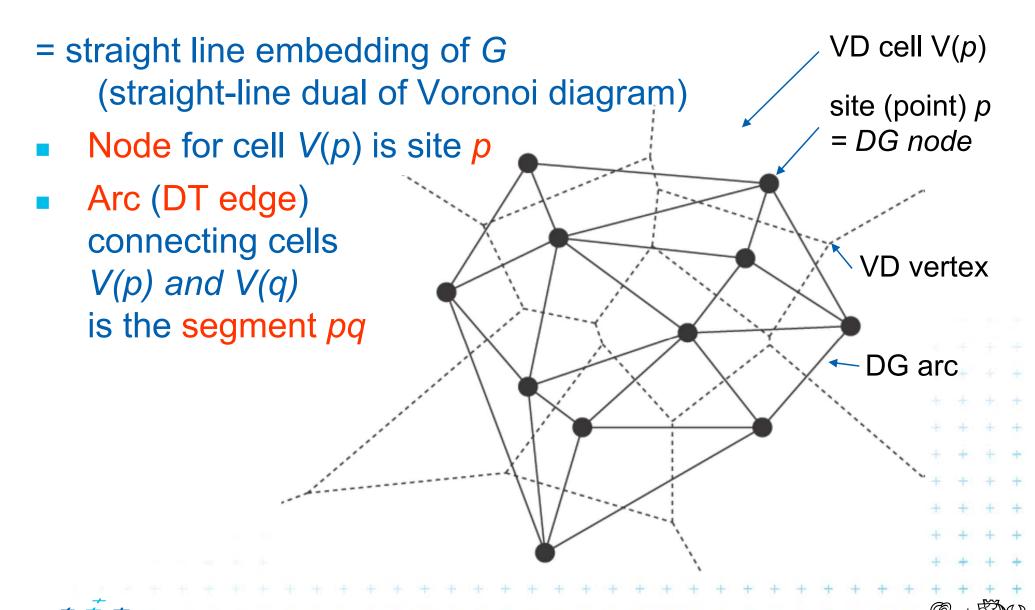

# Delaunay graph and Delaunay triangulation

Delaunay graph DG(P) has convex polygonal faces

(with number of vertices ≥3, equal to the degree of Voronoi vertex)

Delaunay triangulation DT(P)

= Delaunay graph for sites in general position

No four sites on a circle

- Faces are triangles (Voronoi vertices have degree = 3)

[Berg]

DT is unique (DG not! Can be triangulated differently)

DG(P) sites not in general position

Triangulate larger faces – such triangulation is not

 ± unique ————

# Delaunay graph and Delaunay triangulation

Delaunay graph DG(P) has convex polygonal faces

(with number of vertices ≥3, equal to the degree of Voronoi vertex)

Delaunay triangulation DT(P)

= Delaunay graph for sites in general position

No four sites on a circle

- Faces are triangles (Voronoi vertices have degree = 3)

[Berg]

DT is unique (DG not! Can be triangulated differently)

DG(P) sites not in general position

Triangulate larger faces – such triangulation is not

 ± unique ————

### **Delaunay triangulation properties**

#### Circumcircle property

- The circumcircle of any triangle in DT is empty (no sites)
  Proof: It's center is the Voronoi vertex
- Three points a,b,c are vertices of the same face of DG(P)
   iff circle through a,b,c contains no point of P in its interior

#### Empty circle property and legal edge

Two points a,b form an edge of DG(P) – it is a legal edge iff  $\exists$  closed disc with a,b on its boundary that contains no other point of P in its interior ... disc minimal diameter = dist(a,b)

#### Closest pair property

The closest pair of points in P are neighbors in DT(P)

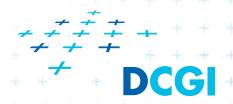

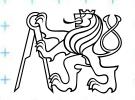

# **Delaunay triangulation properties**

- DT edges do not intersect
- Triangulation T is legal, iff T is a Delaunay triangulation (i.e., if it does not contain illegal edges)
- Edge that was legal before may become illegal if one of the triangles incident to it changes
- In convex quadrilateral abcd
   (abcd do not lie on common circle)
   exactly one of ac, bd
   is an illegal edge
   and the other edge is legal
   ≡ principle of edge flip operation

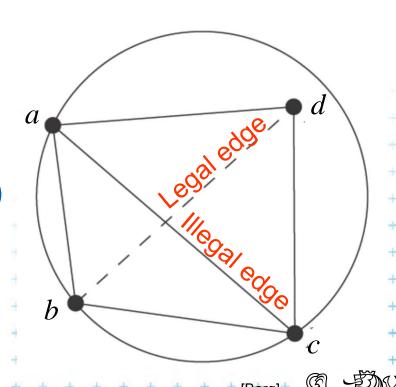

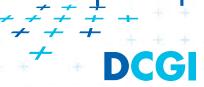

# **Delaunay triangulation properties**

- DT edges do not intersect
- Triangulation T is legal, iff T is a Delaunay triangulation (i.e., if it does not contain illegal edges)
- Edge that was legal before may become illegal if one of the triangles incident to it changes
- In convex quadrilateral abcd
   (abcd do not lie on common circle)
   exactly one of ac, bd
   is an illegal edge
   and the other edge is legal
   ≡ principle of edge flip operation

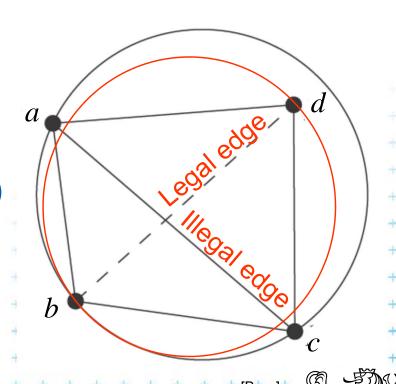

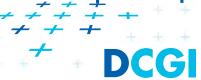

#### Edge flip

- = a local operation, that increases the angle vector
- Given two adjacent triangles △abc and △cda such that their union forms a convex quadrilateral, the edge flip operation replaces the diagonal ac with bd.

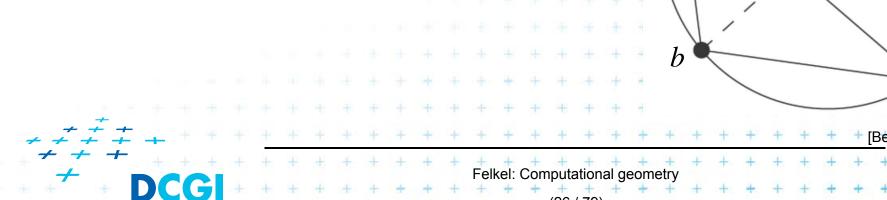

#### Edge flip

- = a local operation, that increases the angle vector
- Given two adjacent triangles △abc and △cda such that their union forms a convex quadrilateral, the edge flip operation replaces the diagonal ac with bd.

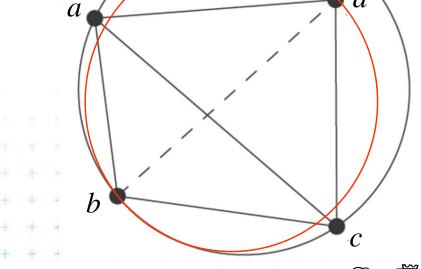

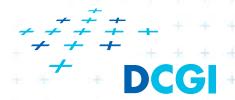

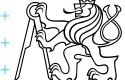

#### Edge flip

- = a local operation, that increases the angle vector
- Given two adjacent triangles △abc and △cda such that their union forms a convex quadrilateral, the edge flip operation replaces the diagonal ac with bd.

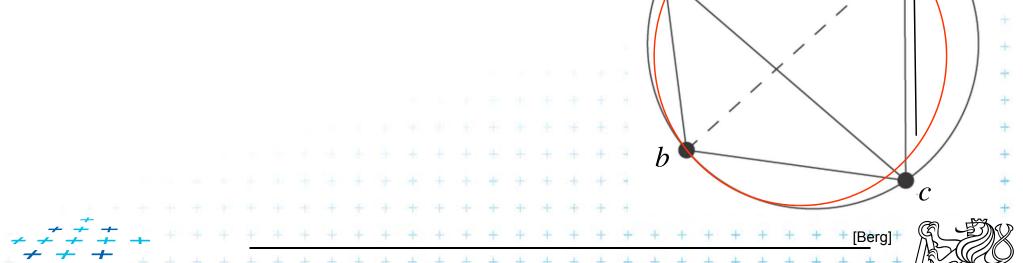

Felkel: Computational geometr

#### Edge flip

- = a local operation, that increases the angle vector
- Given two adjacent triangles △abc and △cda such that their union forms a convex quadrilateral, the edge flip operation replaces the diagonal ac with bd.

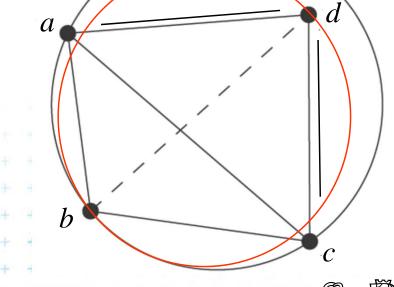

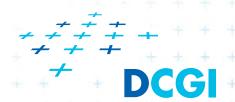

### **Delaunay triangulation**

- Let T be a triangulation with m triangles (and 3m angles)
- Angle-vector
  - = non-decreasing ordered sequence  $(\alpha_1, \alpha_2, \ldots, \alpha_{3m})$  inner angles of triangles,  $\alpha_i \leq \alpha_j$ , for i < j
- In the plane, Delaunay triangulation has the lexicographically largest angle sequence
  - It maximizes the minimal angle (the first angle in angle-vector)
  - It maximizes the second minimal angle, ...
  - It maximizes all angles
  - It is an angle sequence optimal triangulation

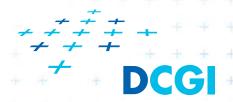

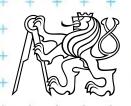

### **Delaunay triangulation**

#### It maximizes the minimal angle

 The smallest angle in the DT is at least as large as the smallest angle in any other triangulation.

#### However, the Delaunay triangulation

- does not necessarily minimize the maximum angle.
- does not necessarily minimize the length of the edges.

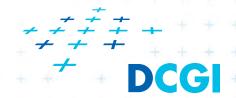

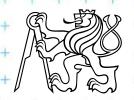

#### Thales's theorem (624-546 BC)

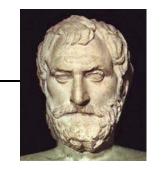

#### Respective Central Angle Theorem

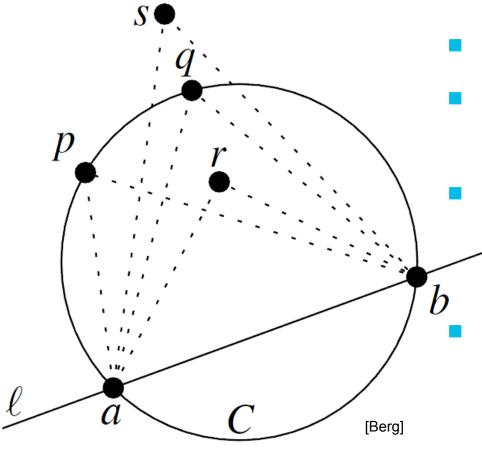

- Let C = circle,
  - l =line intersecting C in points a, *b* 
    - p, q, r, s = points on the sameside of l
    - p,q on C, r is in, s is out
    - Then for the angles holds:

$$\triangleleft arb > \triangleleft apb = \triangleleft aqb > \triangleleft asb$$

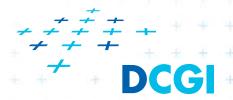

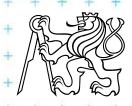

The minimum angle increases after the edge flip

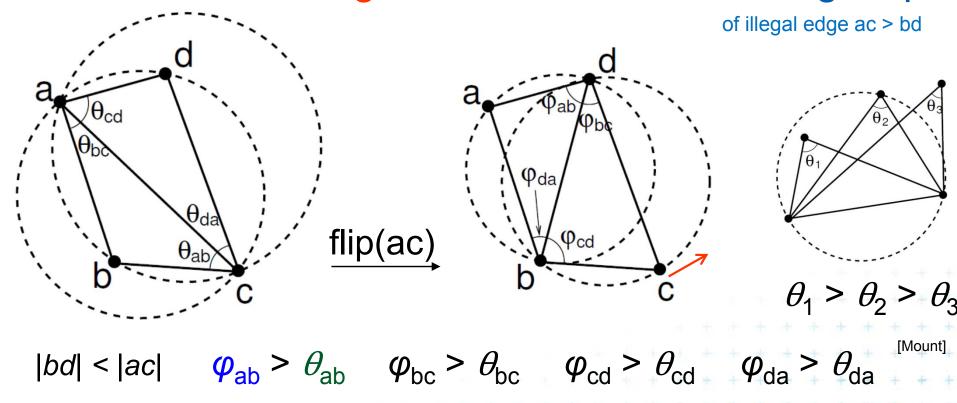

#### => After limited number of edge flips

Terminate with lexicographically maximum triangulation

The minimum angle increases after the edge flip

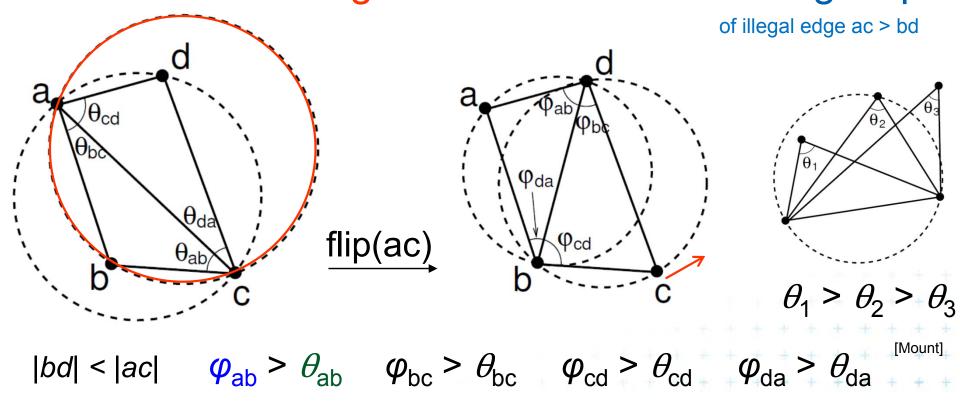

#### => After limited number of edge flips

Terminate with lexicographically maximum triangulation

The minimum angle increases after the edge flip

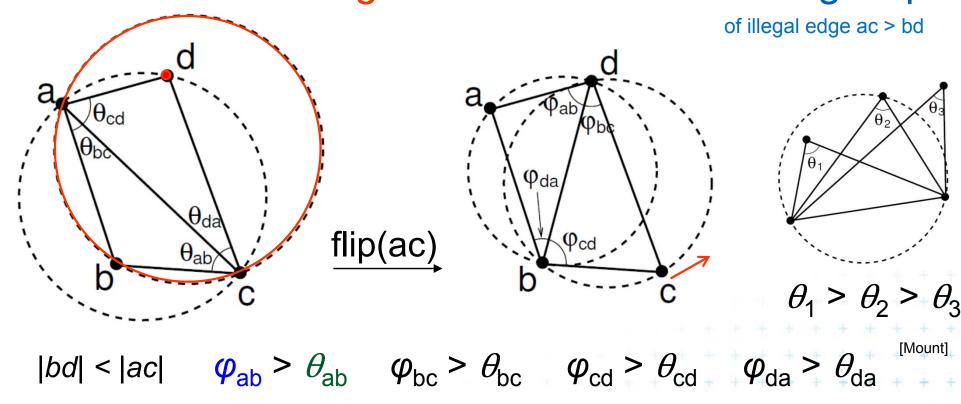

#### => After limited number of edge flips

Terminate with lexicographically maximum triangulation

The minimum angle increases after the edge flip

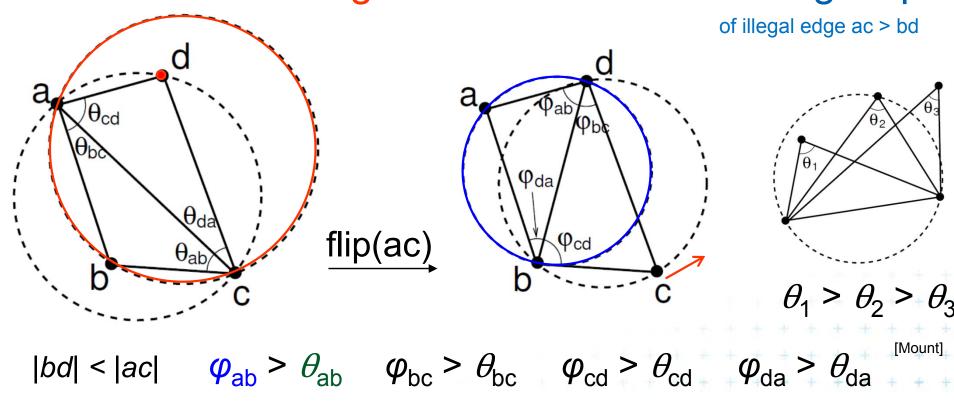

#### => After limited number of edge flips

Terminate with lexicographically maximum triangulation

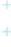

The minimum angle increases after the edge flip

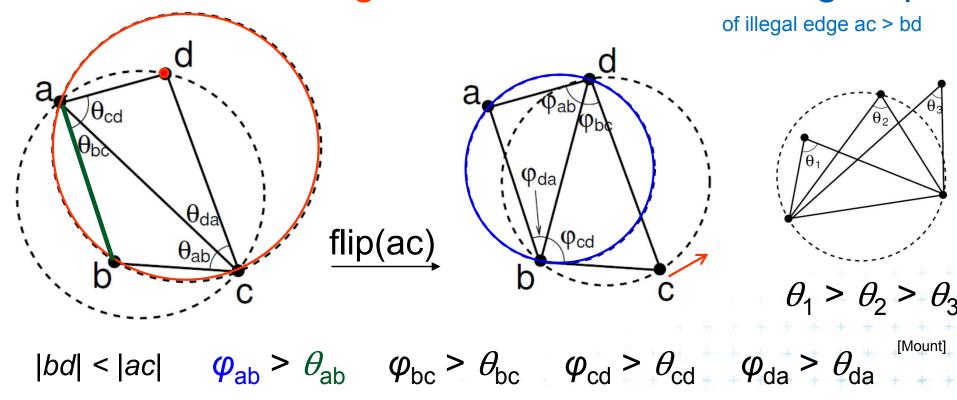

#### => After limited number of edge flips

Terminate with lexicographically maximum triangulation

The minimum angle increases after the edge flip

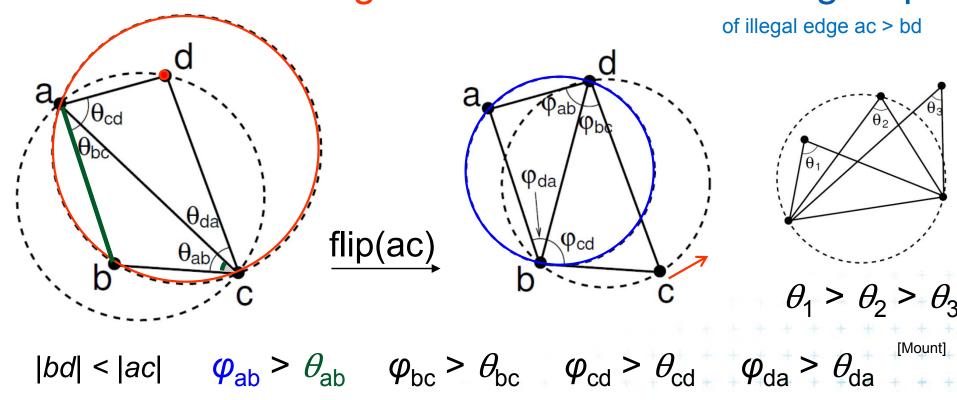

#### => After limited number of edge flips

Terminate with lexicographically maximum triangulation

The minimum angle increases after the edge flip

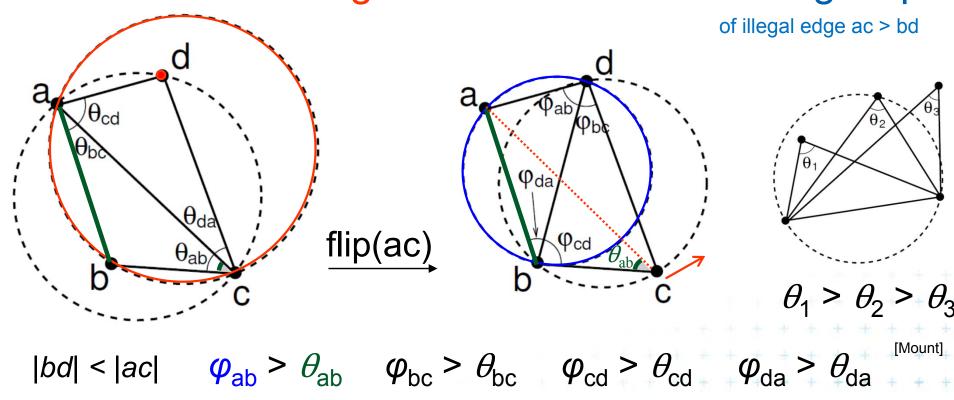

#### => After limited number of edge flips

Terminate with lexicographically maximum triangulation

The minimum angle increases after the edge flip

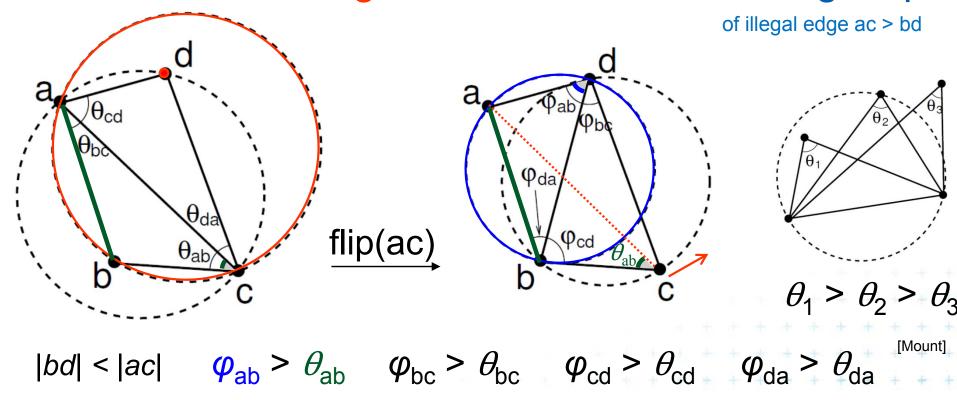

#### => After limited number of edge flips

Terminate with lexicographically maximum triangulation

The minimum angle increases after the edge flip

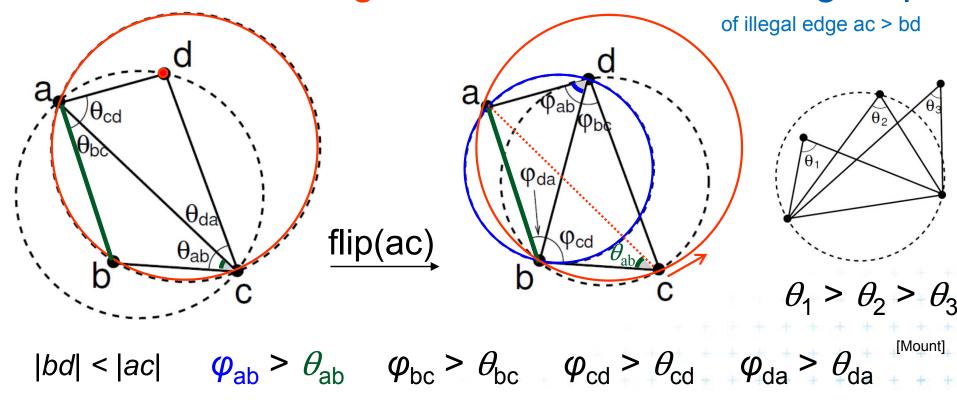

#### => After limited number of edge flips

Terminate with lexicographically maximum triangulation

### Incremental algorithm principle

- Create a large triangle containing all points (to avoid problems with unbounded cells)
  - must be larger than the largest circle through 3 points
  - will be discarded at the end
- 2. Insert the points in random order
  - Find triangle with inserted point p
  - Add edges to its vertices (these new edges are correct)
  - Check correctness of the old edges (triangles)
     "around p" and legalize (flip) potentially illegal edges
- 3. Discard the large triangle and incident edges

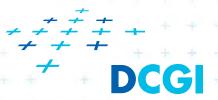

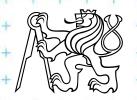

### Incremental algorithm in detail

#### DelaunayTriangulation(P)

*Input:* Set *P* of *n* points in the plane

Output: A Delaunay triangulation T of P

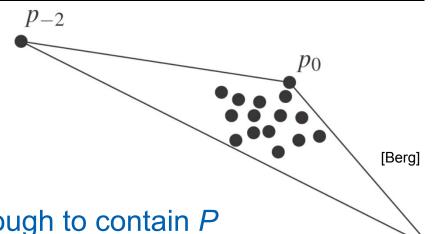

- 1. Let  $p_{-2}$ ,  $p_{-1}$ ,  $p_0$  form a triangle large enough to contain P
- 2. Initialize T as the triangulation consisting a single triangle  $p_{-2}p_{-1}p_0$
- 3. Compute random permutation  $p_1, p_2, \ldots, p_n$  of  $P \setminus \{p_0\}$
- **4.** for r = 1 to n do
- 5.  $T = Insert(p_r, T)$
- 6. Discard  $p_{-1}$ ,  $p_{-2}$  with all incident edges from T
- **7.** return *T*

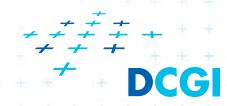

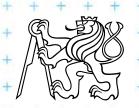

#### Insert(p, T)

*Input:* Point *p* being inserted into triangulation *T* 

Output: Correct Delaunay triangulation after insertion of p

- 1. Find a triangle  $abc \in T$  containing p
- 2. if p lies in the interior of abc then
- 3. Insert edges *pa, pb, pc* into triangulation *T* (splitting *abc* into 3 triangles *pab, pbc, pca* )
- 4. LegalizeEdge( p, ab, T)
- 5. LegalizeEdge( p, bc, T)
- 6. LegalizeEdge(p, ca, T)
- 7. else // p lies on the edge of abc, say ab, point d is right from edge ab
- 8. Remove ab and insert edges pa, pb, pc, pd into triangulation T (splitting abc and abd into 4 triangles pad, pdb, pbc, pca)
- 9. LegalizeEdge( p, ab, T)
- 10. LegalizeEdge( p, bc, T)
- 11. LegalizeEdge( p, cd, T)
- 12. LegalizeEdge( p, da, T)
- **13.** return *T*

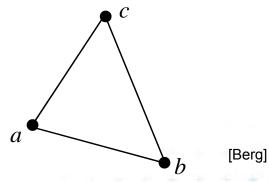

#### Insert(p, T)

*Input:* Point *p* being inserted into triangulation *T* 

Output: Correct Delaunay triangulation after insertion of p

- 1. Find a triangle  $abc \in T$  containing p
- 2. if p lies in the interior of abc then
- 3. Insert edges *pa, pb, pc* into triangulation *T* (splitting *abc* into 3 triangles *pab, pbc, pca* )
- 4. LegalizeEdge( p, ab, T)
- 5. LegalizeEdge( p, bc, T)
- 6. LegalizeEdge( p, ca, T)
- 7. else // p lies on the edge of abc, say ab, point d is right from edge ab
- 8. Remove ab and insert edges pa, pb, pc, pd into triangulation T (splitting abc and abd into 4 triangles pad, pdb, pbc, pca)
- 9. LegalizeEdge( p, ab, T)
- 10. LegalizeEdge( p, bc, T)
- 11. LegalizeEdge( p, cd, T)
- 12. LegalizeEdge( p, da, T)
- 13. return T

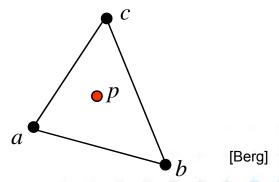

#### Insert(p, T)

*Input:* Point *p* being inserted into triangulation *T* 

Output: Correct Delaunay triangulation after insertion of p

- 1. Find a triangle  $abc \in T$  containing p
- 2. if p lies in the interior of abc then
- 3. Insert edges *pa, pb, pc* into triangulation *T* (splitting *abc* into 3 triangles *pab, pbc, pca* )
- 4. LegalizeEdge( p, ab, T)
- 5. LegalizeEdge( p, bc, T)
- 6. LegalizeEdge( p, ca, T)
- 7. else // p lies on the edge of abc, say ab, point d is right from edge ab
- 8. Remove ab and insert edges pa, pb, pc, pd into triangulation T (splitting abc and abd into 4 triangles pad, pdb, pbc, pca)
- 9. LegalizeEdge( p, ab, T)
- 10. LegalizeEdge( p, bc, T)
- 11. LegalizeEdge( p, cd, T)
- 12. LegalizeEdge( p, da, T)
- **13.** return *T*

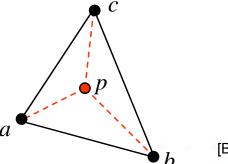

Berg

#### Insert(p, T)

*Input:* Point *p* being inserted into triangulation *T* 

Output: Correct Delaunay triangulation after insertion of p

- 1. Find a triangle  $abc \in T$  containing p
- 2. if p lies in the interior of abc then
- 3. Insert edges *pa, pb, pc* into triangulation *T* (splitting *abc* into 3 triangles *pab, pbc, pca* )
- 4. LegalizeEdge( p, ab, T)
- 5. LegalizeEdge( p, bc, T)
- 6. LegalizeEdge( p, ca, T)
- 7. else // p lies on the edge of abc, say ab, point d is right from edge ab
- 8. Remove ab and insert edges pa, pb, pc, pd into triangulation T (splitting abc and abd into 4 triangles pad, pdb, pbc, pca)
- 9. LegalizeEdge( p, ab, T)
- 10. LegalizeEdge( p, bc, T)
- 11. LegalizeEdge( p, cd, T)
- 12. LegalizeEdge( p, da, T)
- **13.** return *T*

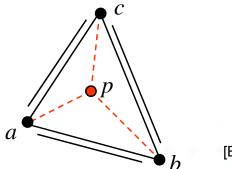

Berg]

#### Insert(p, T)

*Input:* Point *p* being inserted into triangulation *T* 

Output: Correct Delaunay triangulation after insertion of p

- 1. Find a triangle  $abc \in T$  containing p
- 2. if p lies in the interior of abc then
- 3. Insert edges *pa, pb, pc* into triangulation *T* (splitting *abc* into 3 triangles *pab, pbc, pca* )
- 4. LegalizeEdge( p, ab, T)
- 5. LegalizeEdge( p, bc, T)
- 6. LegalizeEdge( p, ca, T)
- 7. else // p lies on the edge of abc, say ab, point d is right from edge ab
- 8. Remove ab and insert edges pa, pb, pc, pd into triangulation T (splitting abc and abd into 4 triangles pad, pdb, pbc, pca)
- 9. LegalizeEdge( p, ab, T)
- 10. LegalizeEdge( p, bc, T)
- 11. LegalizeEdge( p, cd, T)
- 12. LegalizeEdge( p, da, T)
- **13.** return *T*

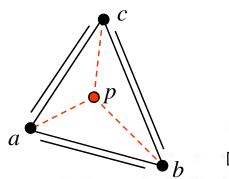

Berg

#### Insert(p, T)

*Input:* Point *p* being inserted into triangulation *T* 

Output: Correct Delaunay triangulation after insertion of p

- 1. Find a triangle  $abc \in T$  containing p
- 2. if p lies in the interior of abc then
- 3. Insert edges *pa, pb, pc* into triangulation *T* (splitting *abc* into 3 triangles *pab, pbc, pca* )
- 4. LegalizeEdge( p, ab, T)
- 5. LegalizeEdge( p, bc, T)
- 6. LegalizeEdge( p, ca, T)
- 7. else // p lies on the edge of abc, say ab, point d is right from edge ab
- 8. Remove ab and insert edges pa, pb, pc, pd into triangulation T (splitting abc and abd into 4 triangles pad, pdb, pbc, pca)
- 9. LegalizeEdge( p, ab, T)
- 10. LegalizeEdge( p, bc, T)
- 11. LegalizeEdge( p, cd, T)
- 12. LegalizeEdge( p, da, T)
- **13.** return *T*

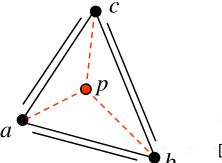

Berg

#### Insert(p, T)

*Input:* Point *p* being inserted into triangulation *T* 

Output: Correct Delaunay triangulation after insertion of p

- 1. Find a triangle  $abc \in T$  containing p
- 2. if p lies in the interior of abc then
- 3. Insert edges *pa, pb, pc* into triangulation *T* (splitting *abc* into 3 triangles *pab, pbc, pca* )
- 4. LegalizeEdge( p, ab, T)
- 5. LegalizeEdge( p, bc, T)
- 6. LegalizeEdge( p, ca, T)
- 7. else // p lies on the edge of abc, say ab, point d is right from edge ab
- 8. Remove ab and insert edges pa, pb, pc, pd into triangulation T (splitting abc and abd into 4 triangles pad, pdb, pbc, pca)
- 9. LegalizeEdge( p, ab, T)
- 10. LegalizeEdge( p, bc, T)
- 11. LegalizeEdge( p, cd, T)
- 12. LegalizeEdge( p, da, T)
- **13.** return *T*

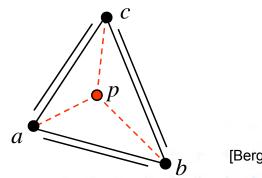

### Incremental algorithm – edge legalization

#### LegalizeEdge(p, ab, T)

Input: Edge ab being checked after insertion of point p to triangulation T Output: Delaunay triangulation of  $p \cup T$ 

- 1. if( ab is edge on the exterior face ) return
- 2. let *d* be the vertex to the right of edge *ab*
- 3. if (inCircle(p, a, b, d)) // d is in the circle around  $pab \Rightarrow d$  is illegal
- 4. Flip edge ab for pd
- 5. LegalizeEdge( p, ad, T )
- 6. LegalizeEdge( p, db, T )

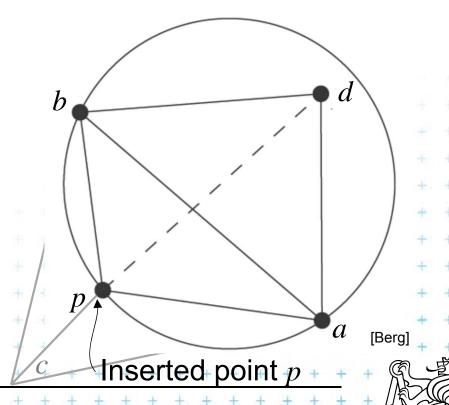

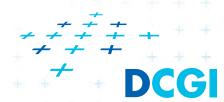

### Incremental algorithm – edge legalization

#### LegalizeEdge(p, ab, T)

Input: Edge ab being checked after insertion of point p to triangulation T Output: Delaunay triangulation of  $p \cup T$ 

- if( ab is edge on the exterior face ) return
- let d be the vertex to the right of edge ab
- if( inCircle(p, a, b, d)) // d is in the circle around  $pab \Rightarrow d$  is illegal
- Flip edge ab for pd
- 5. LegalizeEdge( p, ad, T )
- LegalizeEdge(p, db, T) 6.

Insertion of p may make edges ab, bc & ca illegal (circle around *pab* will contain point *d* )

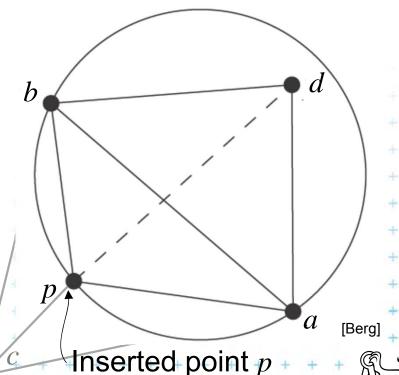

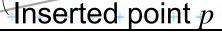

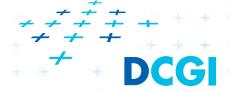

#### LegalizeEdge(p, ab, T)

Input: Edge ab being checked after insertion of point p to triangulation T Output: Delaunay triangulation of  $p \cup T$ 

- 1. if( ab is edge on the exterior face ) return
- 2. let *d* be the vertex to the right of edge *ab*
- 3. if (inCircle(p, a, b, d)) // d is in the circle around  $pab \Rightarrow d$  is illegal
- 4. Flip edge ab for pd
- 5. LegalizeEdge( p, ad, T )
- 6. LegalizeEdge( p, db, T )

Insertion of *p* may make edges *ab*, *bc* & *ca* illegal (circle around *pab* will contain point *d* )

After edge flip, the edge *pd* will be legal (the circumcircles of the resulting triangles *pdb*, and *pad* will bee empty)

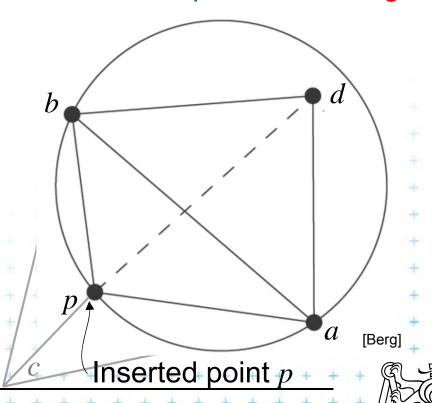

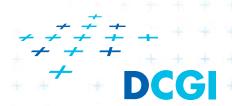

#### LegalizeEdge(p, ab, T)

Input: Edge ab being checked after insertion of point p to triangulation T Output: Delaunay triangulation of  $p \cup T$ 

- 1. if( ab is edge on the exterior face ) return
- 2. let *d* be the vertex to the right of edge *ab*
- 3. if (inCircle(p, a, b, d)) // d is in the circle around  $pab \Rightarrow d$  is illegal
- 4. Flip edge *ab* for *pd*
- 5. LegalizeEdge( p, ad, T )
- 6. LegalizeEdge( p, db, T )

Insertion of *p* may make edges *ab*, *bc* & *ca* illegal (circle around *pab* will contain point *d* )

After edge flip, the edge *pd* will be legal (the circumcircles of the resulting triangles *pdb*, and *pad* will bee empty)

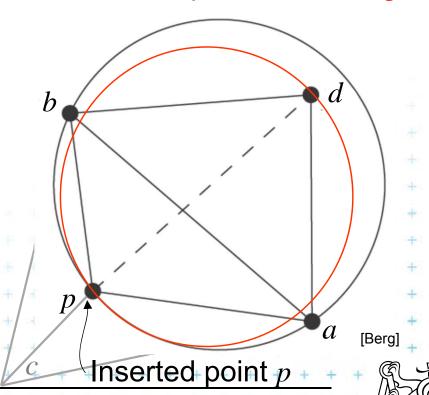

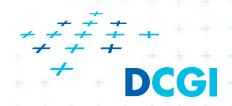

#### LegalizeEdge( p, ab, T)

Input: Edge ab being checked after insertion of point p to triangulation T Output: Delaunay triangulation of  $p \cup T$ 

- 1. if( ab is edge on the exterior face ) return
- 2. let *d* be the vertex to the right of edge *ab*
- 3. if (inCircle(p, a, b, d)) // d is in the circle around  $pab \Rightarrow d$  is illegal
- 4. Flip edge *ab* for *pd*
- 5. LegalizeEdge( p, ad, T )
- 6. LegalizeEdge( p, db, T )

Insertion of *p* may make edges *ab*, *bc* & *ca* illegal (circle around *pab* will contain point *d* )

After edge flip, the edge *pd* will be legal (the circumcircles of the resulting triangles *pdb*, and *pad* will bee empty)

We must check and possibly flip edges ad, db

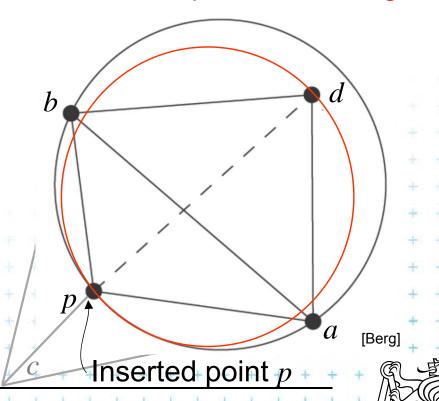

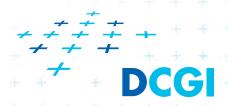

#### LegalizeEdge(p, ab, T)

Input: Edge ab being checked after insertion of point p to triangulation T Delaunay triangulation of  $p \cup T$ 

- 1. if( ab is edge on the exterior face ) return
- 2. let *d* be the vertex to the right of edge *ab*
- 3. if (inCircle(p, a, b, d)) // d is in the circle around  $pab \Rightarrow d$  is illegal
- 4. Flip edge ab for pd
- 5. LegalizeEdge( p, ad, T )
- 6. LegalizeEdge( p, db, T )

Insertion of *p* may make edges *ab*, *bc* & *ca* illegal (circle around *pab* will contain point *d* )

After edge flip, the edge *pd* will be legal (the circumcircles of the resulting triangles *pdb*, and *pad* will bee empty)

We must check and possibly flip edges *ad*, *db* (We must check and possibly flip edges *bc* & *ca* - lines 5,6 in Insert( p, T )

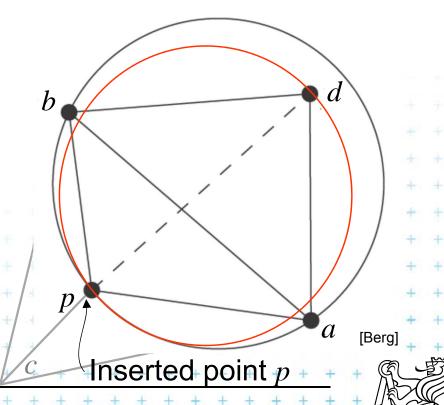

#### LegalizeEdge( p, ab, T)

Input: Edge ab being checked after insertion of point p to triangulation T Delaunay triangulation of  $p \cup T$ 

- 1. if( ab is edge on the exterior face ) return
- 2. let *d* be the vertex to the right of edge *ab*
- 3. if (inCircle(p, a, b, d)) // d is in the circle around  $pab \Rightarrow d$  is illegal
- 4. Flip edge *ab* for *pd*
- 5. LegalizeEdge( p, ad, T )
- 6. LegalizeEdge( p, db, T )

Insertion of *p* may make edges *ab*, *bc* & *ca* illegal (circle around *pab* will contain point *d* )

After edge flip, the edge *pd* will be legal (the circumcircles of the resulting triangles *pdb*, and *pad* will bee empty)

We must check and possibly flip edges *ad*, *db* (We must check and possibly flip edges *bc* & *ca* - lines 5,6 in Insert( p, T ) )

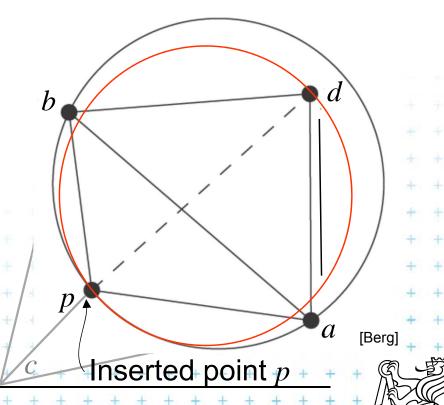

#### LegalizeEdge( p, ab, T)

Input: Edge ab being checked after insertion of point p to triangulation T Delaunay triangulation of  $p \cup T$ 

- 1. if( ab is edge on the exterior face ) return
- 2. let *d* be the vertex to the right of edge *ab*
- 3. if (inCircle(p, a, b, d)) // d is in the circle around  $pab \Rightarrow d$  is illegal
- 4. Flip edge *ab* for *pd*
- 5. LegalizeEdge( p, ad, T )
- 6. LegalizeEdge( p, db, T )

Insertion of *p* may make edges *ab*, *bc* & *ca* illegal (circle around *pab* will contain point *d* )

After edge flip, the edge *pd* will be legal (the circumcircles of the resulting triangles *pdb*, and *pad* will bee empty)

We must check and possibly flip edges *ad*, *db* (We must check and possibly flip edges *bc* & *ca* - lines 5,6 in Insert( p, T )

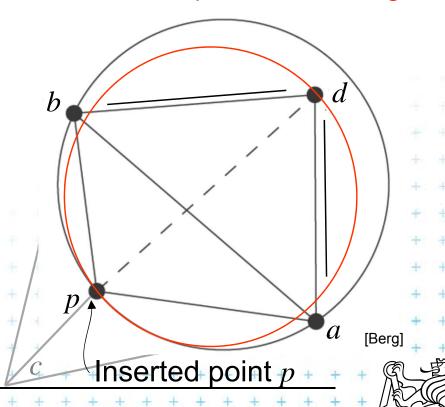

### Correctness of edge flip of illegal edge

- Assume point p is in C (it violates DT criteria for adb)
- adb was a triangle of DT => C was an empty circle
- Create circle C' trough point p, C' is inscribed to C,  $C' \subset C$ 
  - => C' is also an empty circle  $(a, b \notin C)$
  - => new edge pd is a Delaunay edge

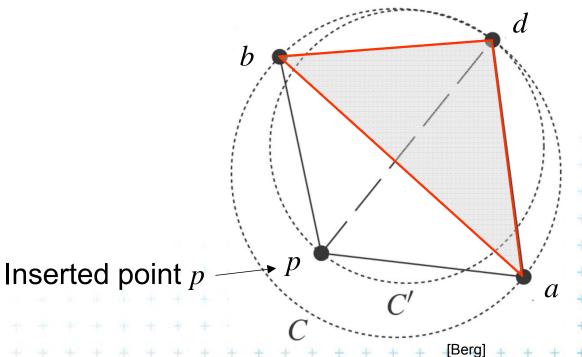

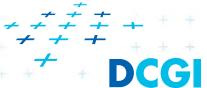

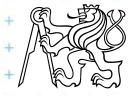

### Correctness of edge flip of illegal edge

- Assume point p is in C (it violates DT criteria for adb)
- adb was a triangle of DT => C was an empty circle
- Create circle C' trough point p, C' is inscribed to C,  $C' \subset C$ 
  - => C' is also an empty circle  $(a, b \notin C)$
  - => new edge pd is a Delaunay edge

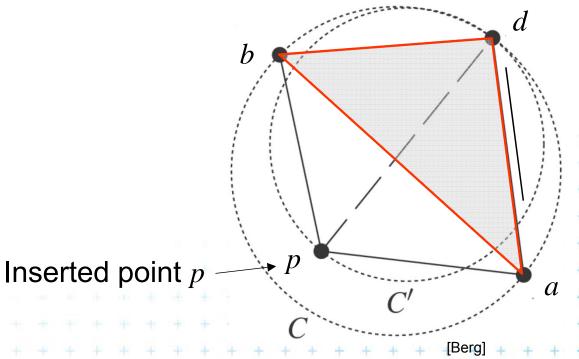

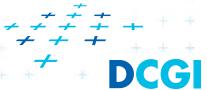

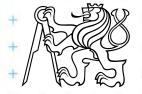

### Correctness of edge flip of illegal edge

- Assume point p is in C (it violates DT criteria for adb)
- adb was a triangle of DT => C was an empty circle
- Create circle C' trough point p, C' is inscribed to C,  $C' \subset C$ 
  - => C' is also an empty circle  $(a, b \notin C)$
  - => new edge pd is a Delaunay edge

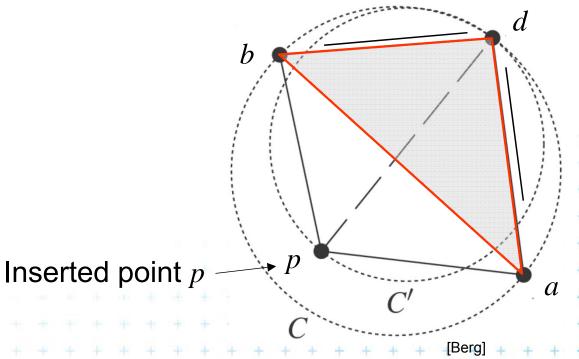

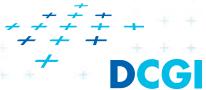

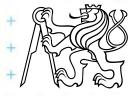

## DT- point insert and mesh legalization

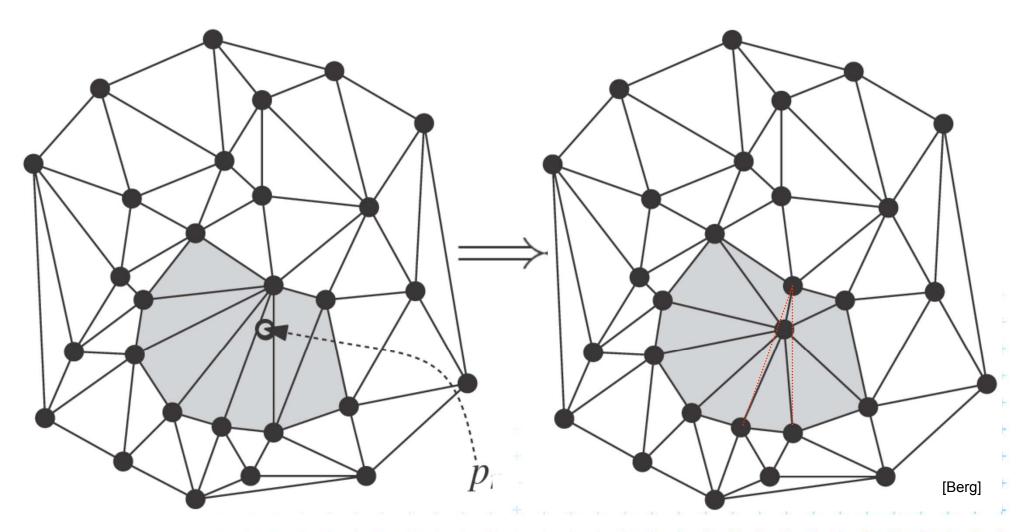

Every new edge created due to insertion of p will be incident to p

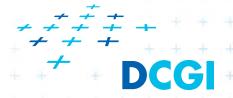

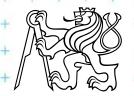

# insert p check pab

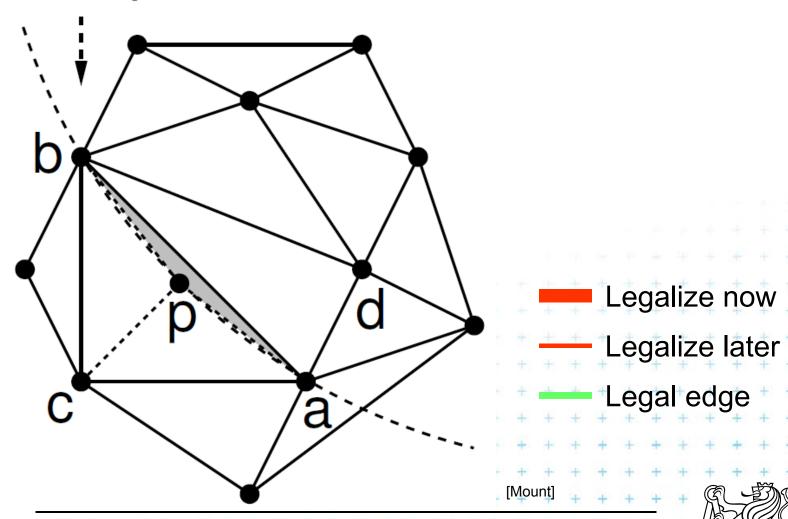

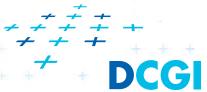

# insert p check pab

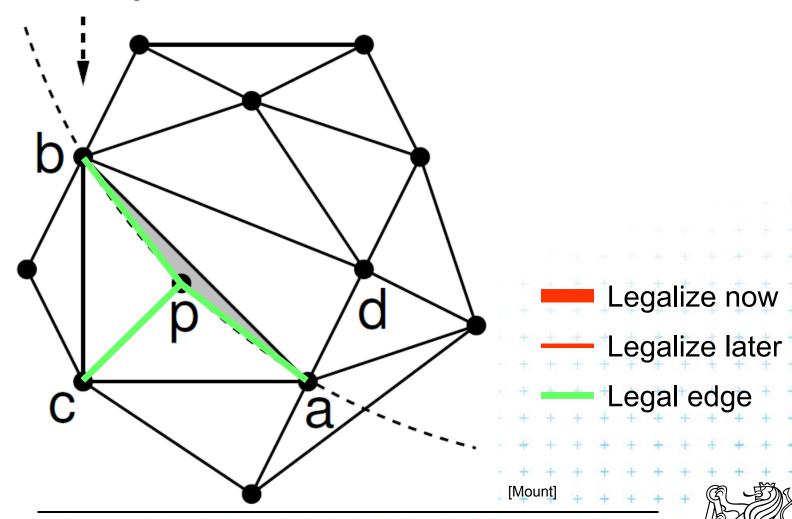

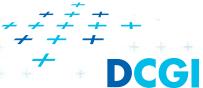

# insert p check pab

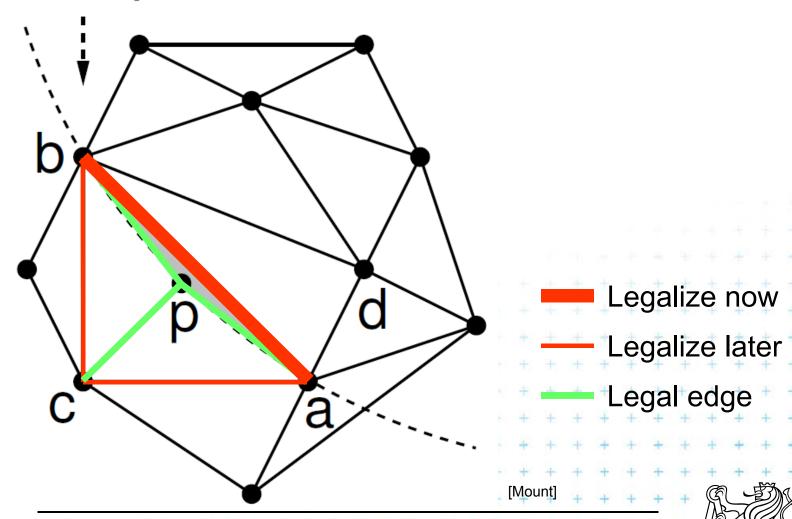

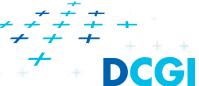

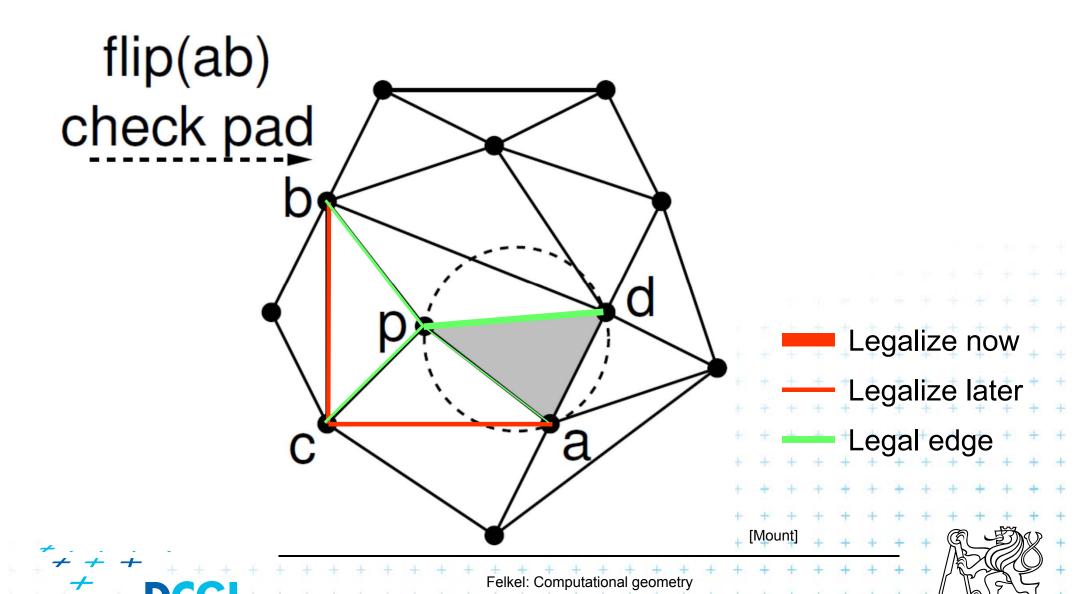

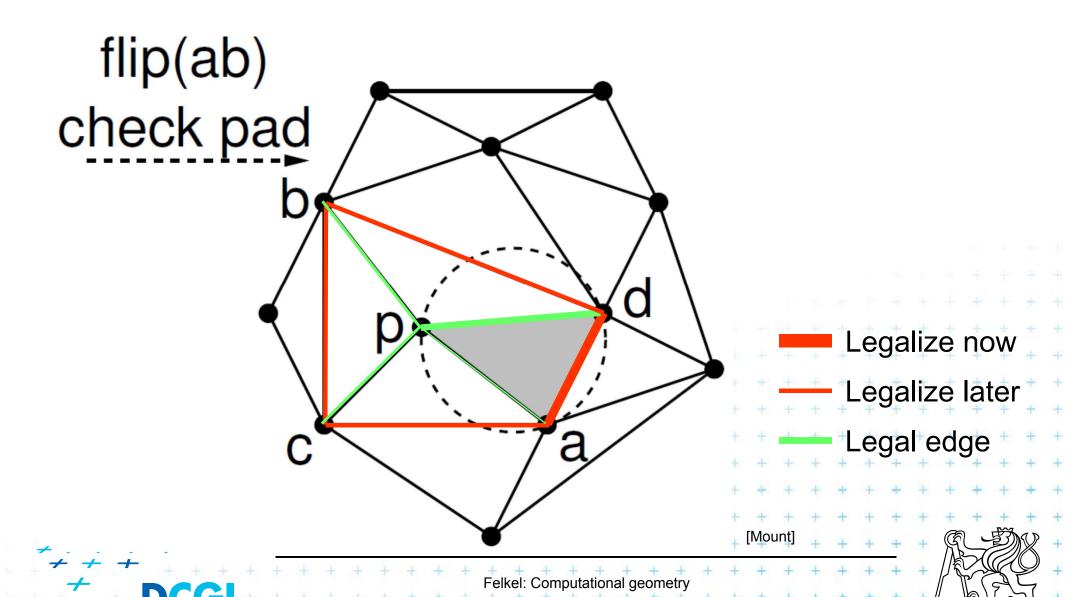

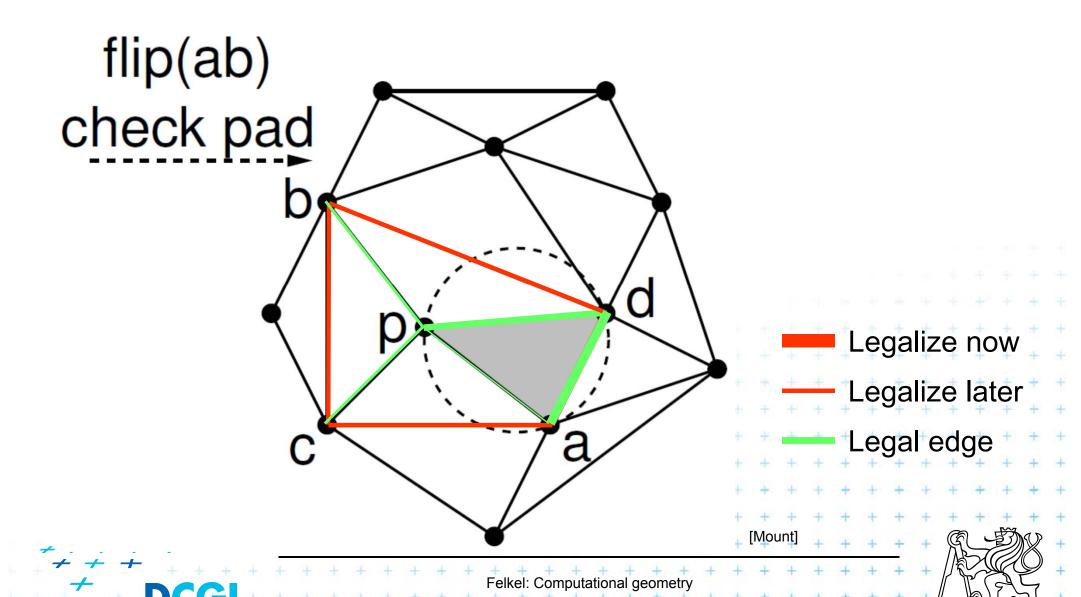

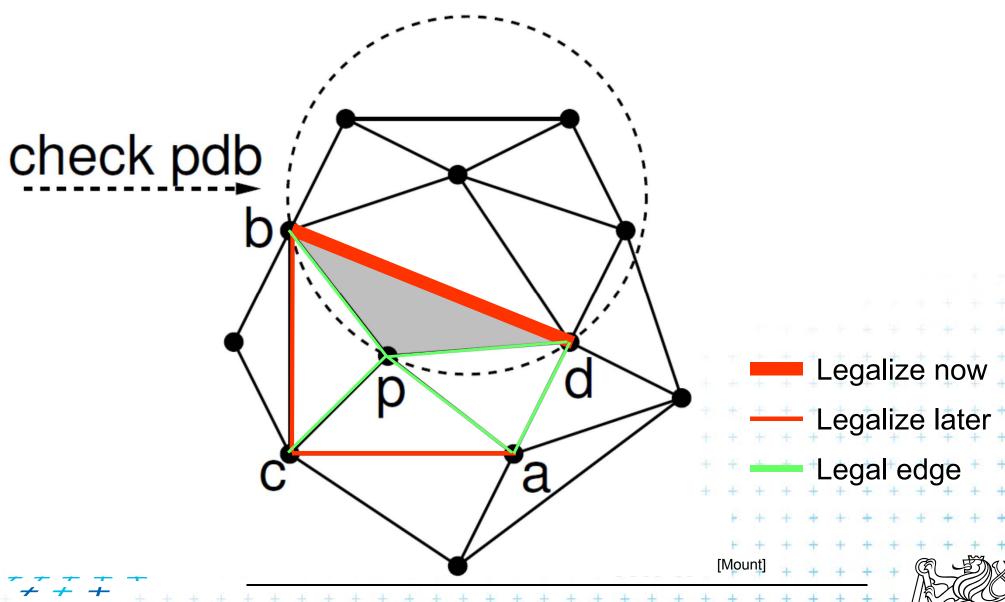

Felkel: Computational geometry

(39 / 79)

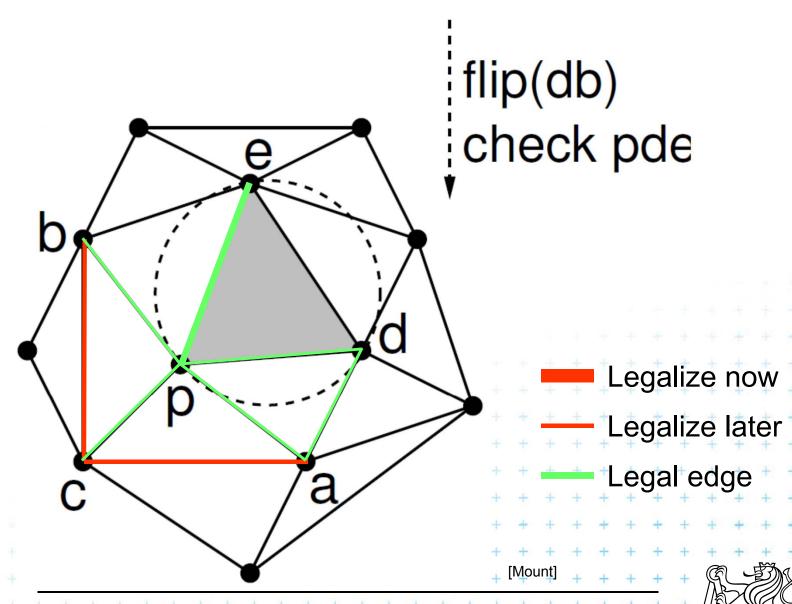

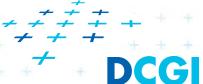

Felkel: Computational geometry

40 / 79)

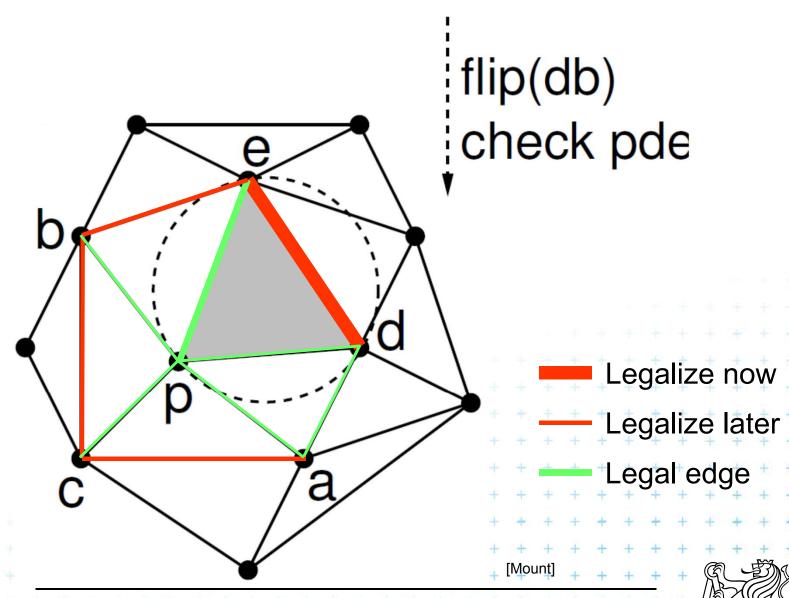

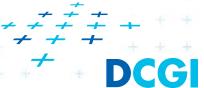

Felkel: Computational geometry

40 / 79)

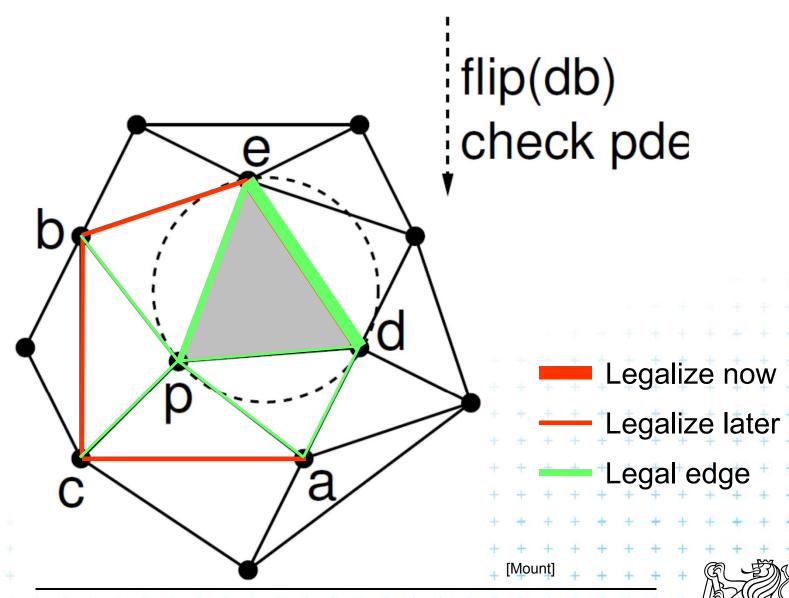

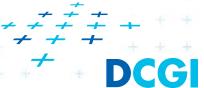

Felkel: Computational geometry

(40 / 79)

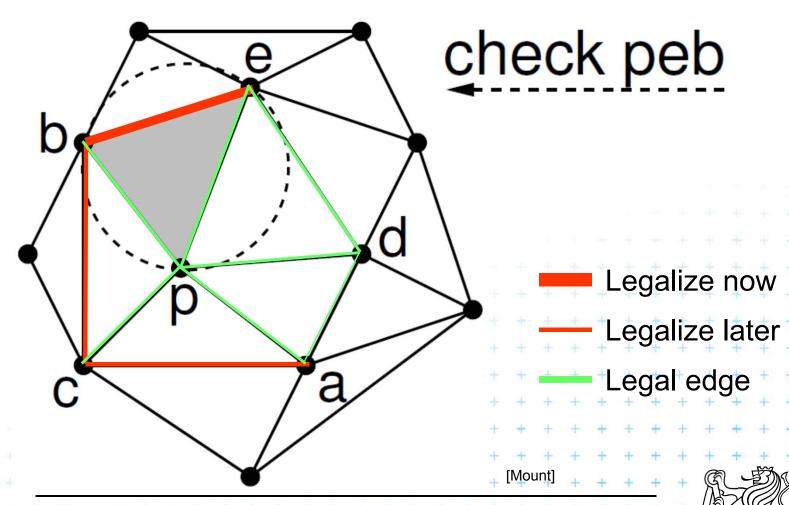

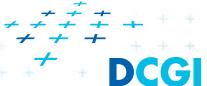

Felkel: Computational geometry

(41 / 79)

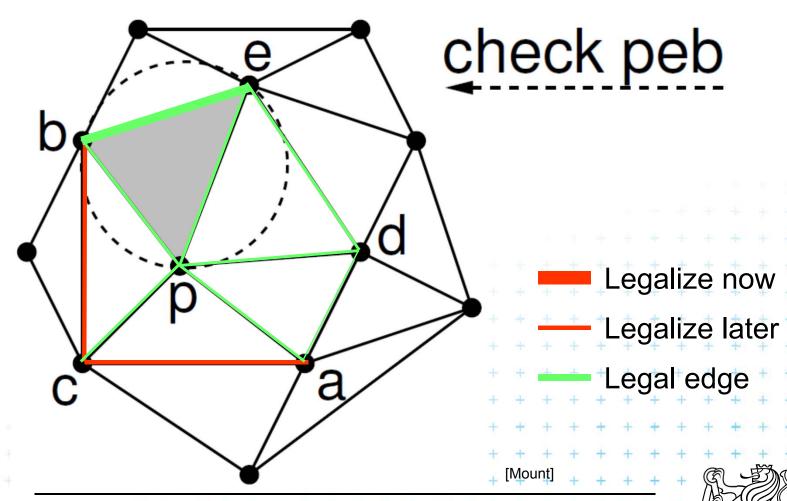

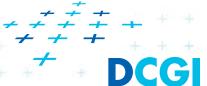

Felkel: Computational geometry

(41 / 79)

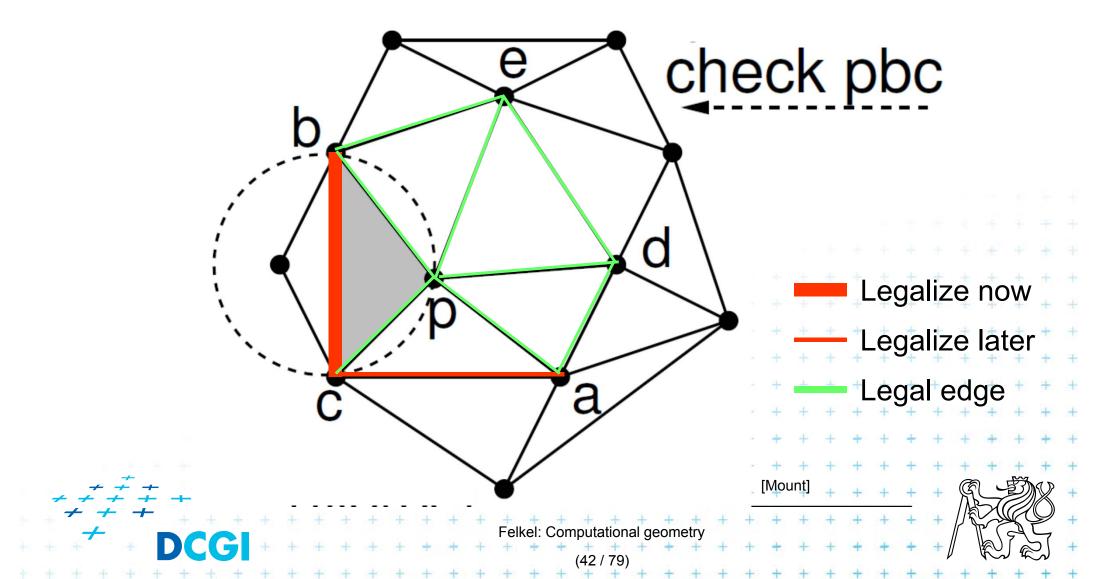

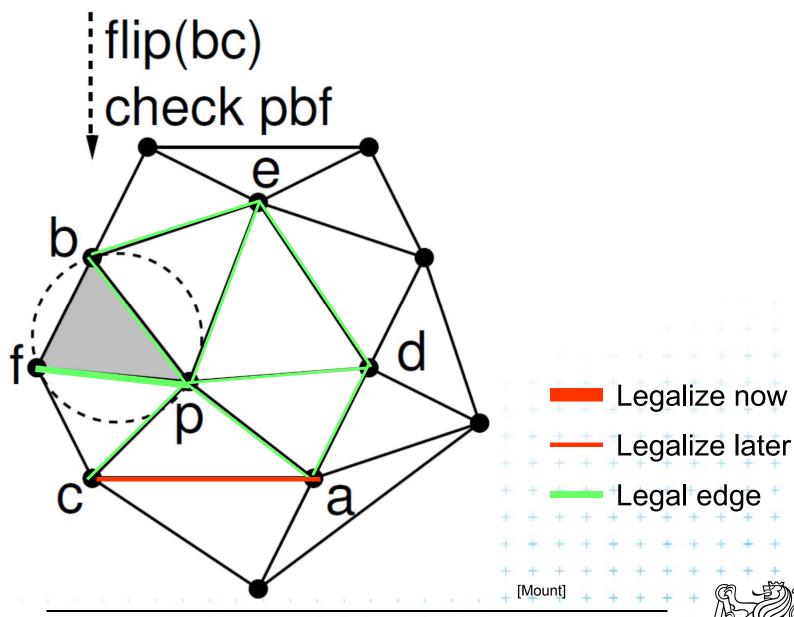

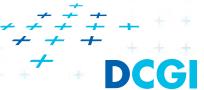

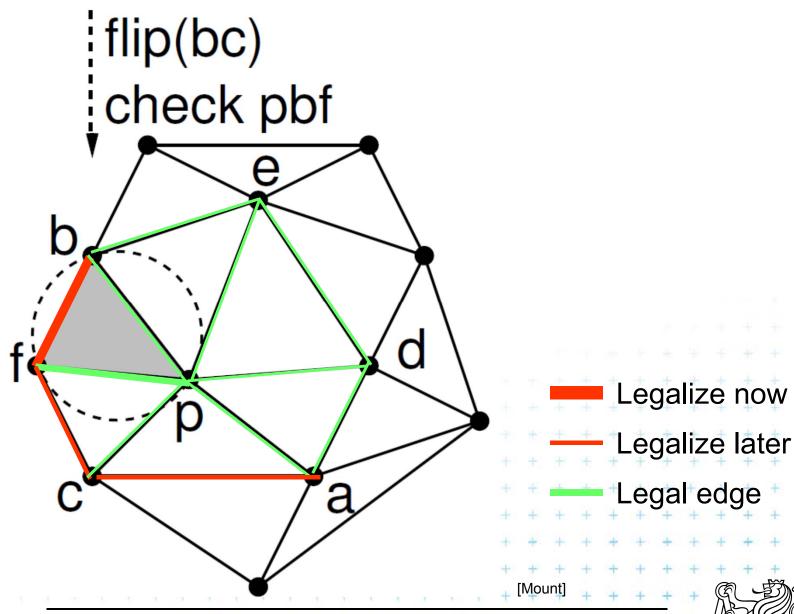

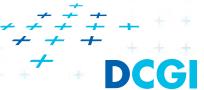

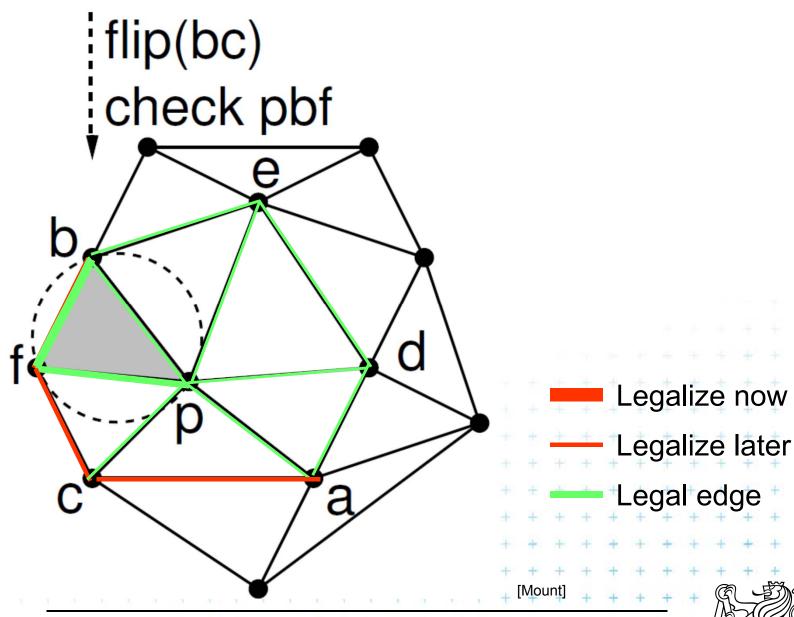

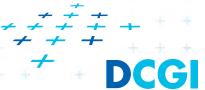

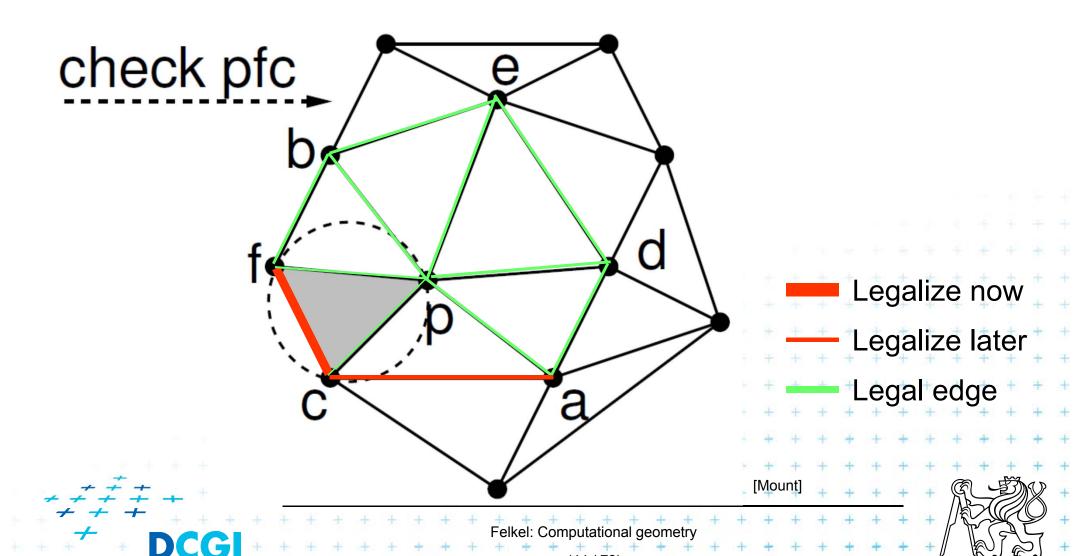

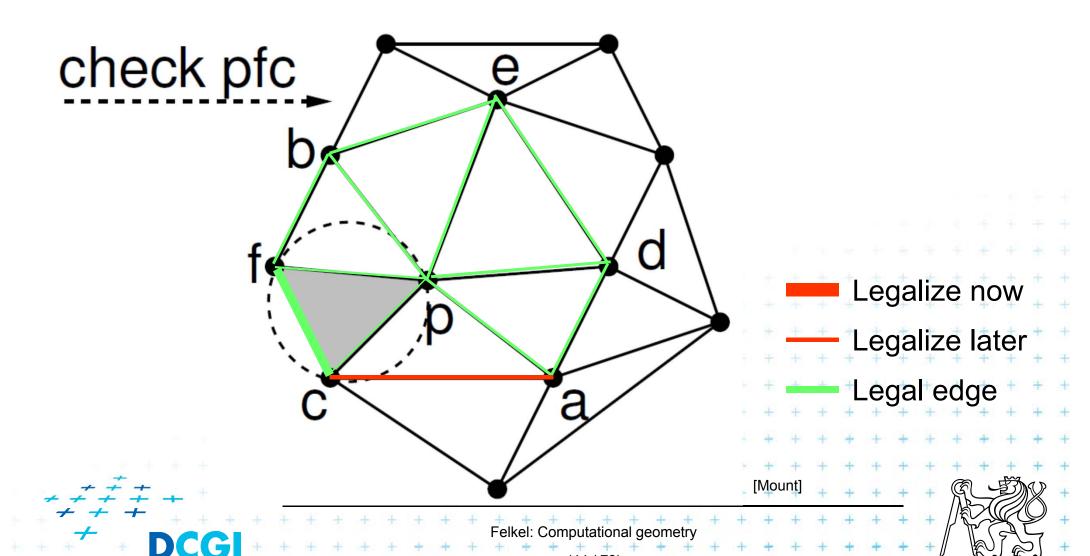

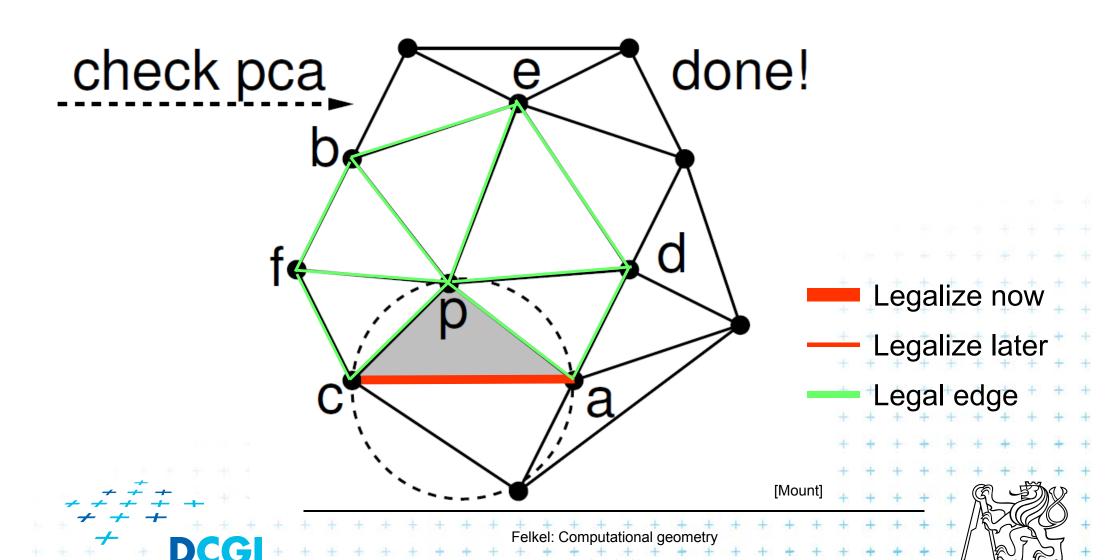

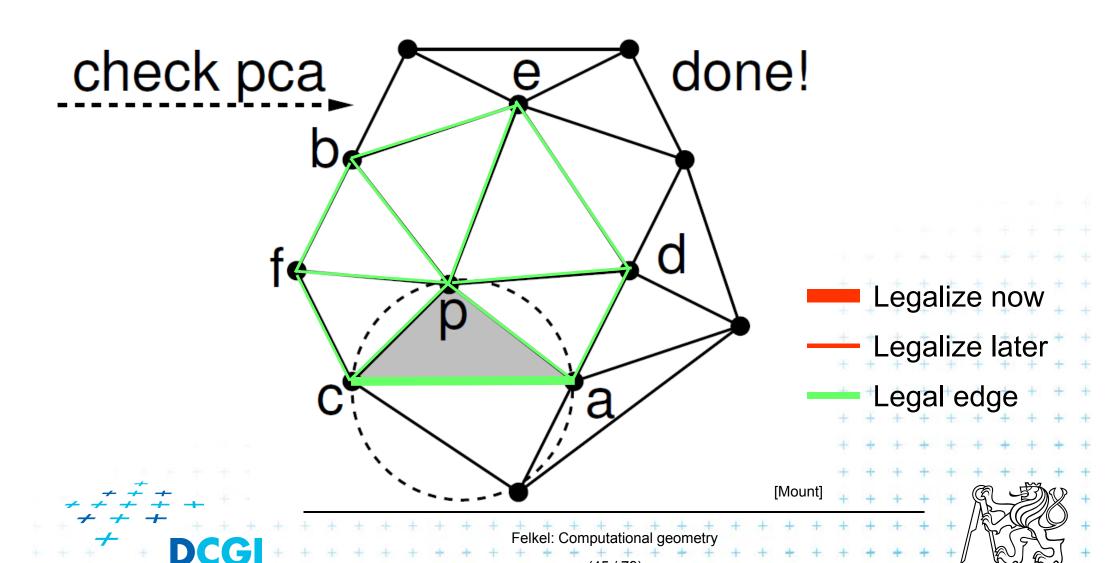

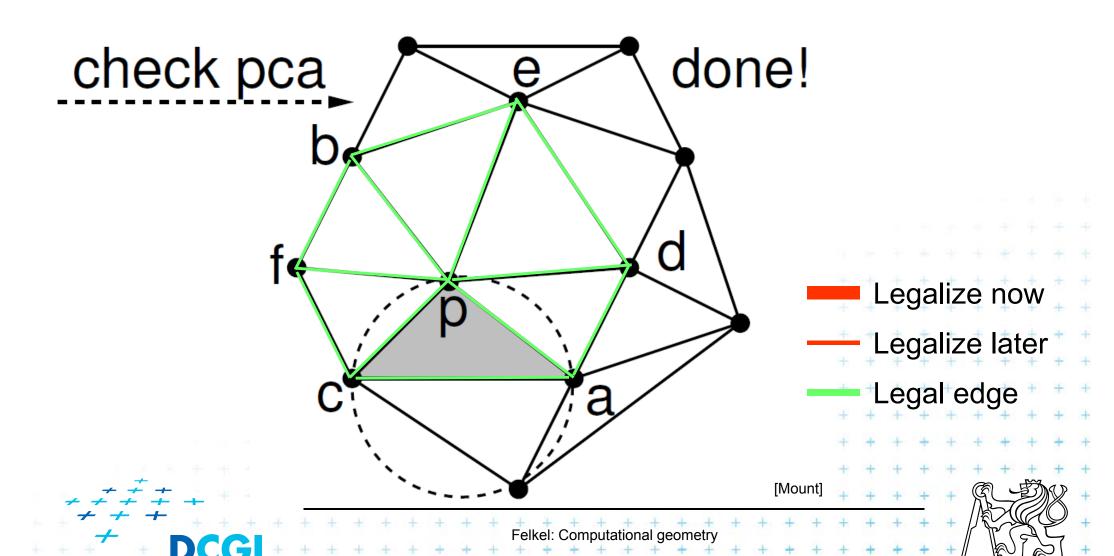

#### **Correctness of the algorithm**

- Every new edge (created due to insertion of p)
  - is incident to p
  - must be legalno need to test them
- Edge can only become illegal if one of its incident triangle changes
  - Algorithm tests any edge that may become illegalthe algorithm is correct
- Every edge flip makes the angle-vector larger=> algorithm can never get into infinite loop

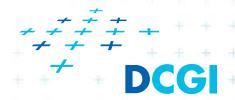

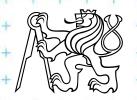

- For finding a triangle abc ∈ T containing p
  - Leaves for active (current) triangles
  - Internal nodes for destroyed triangles
  - Links to new triangles
- Search p: start in root (initial triangle)
  - In each inner node of T:
    - Check all children (max three)
    - Descend to child containing p

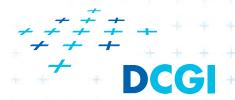

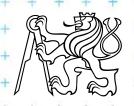

#### Simplified

- it should also contain the root node $^{(\Delta_1)}$ 

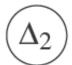

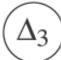

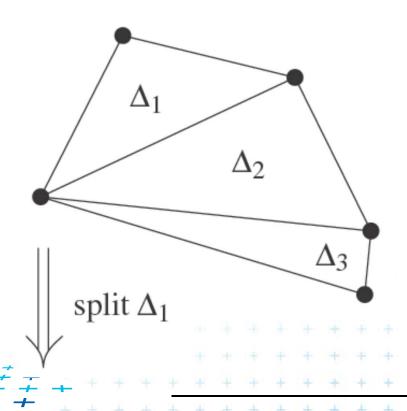

[Berg

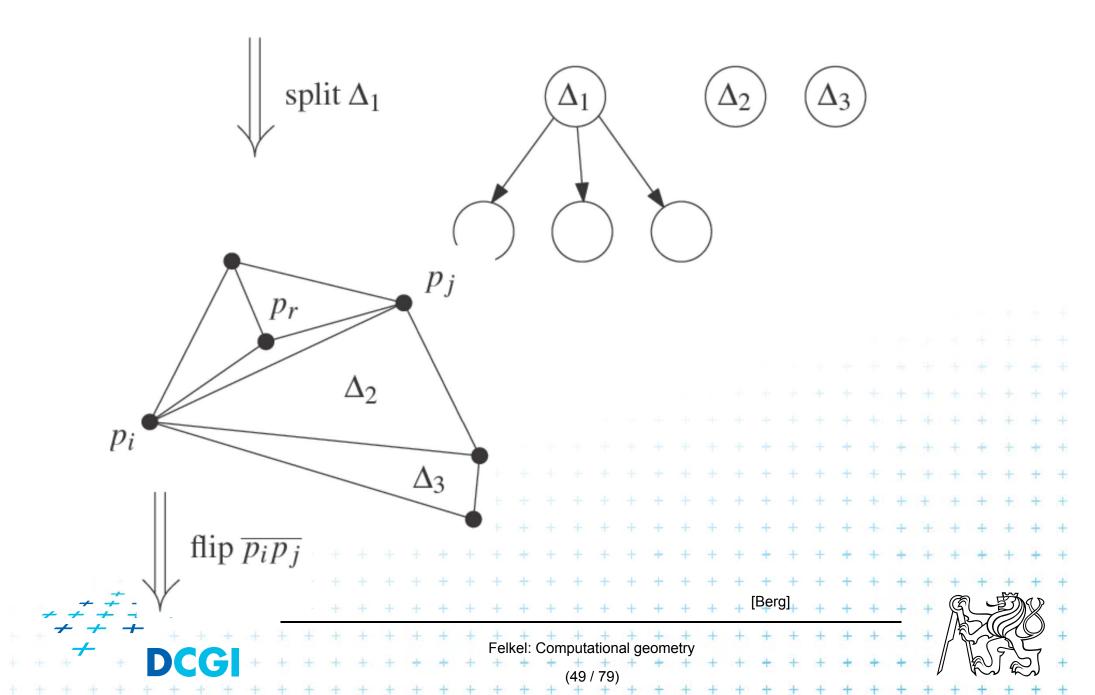

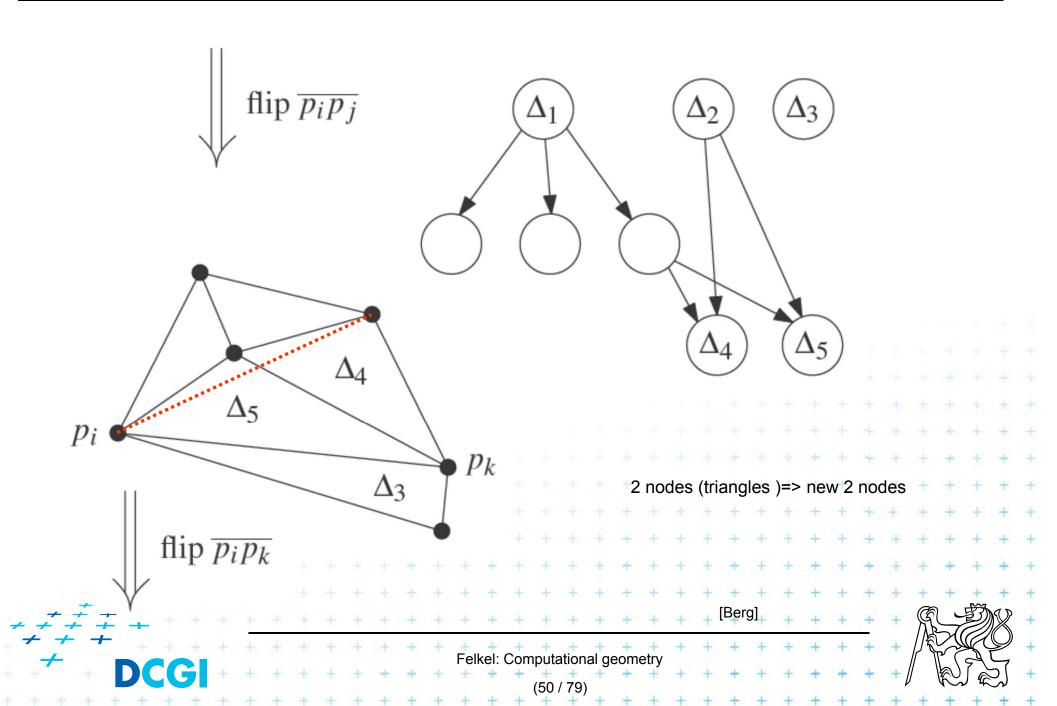

#### Point location data structure

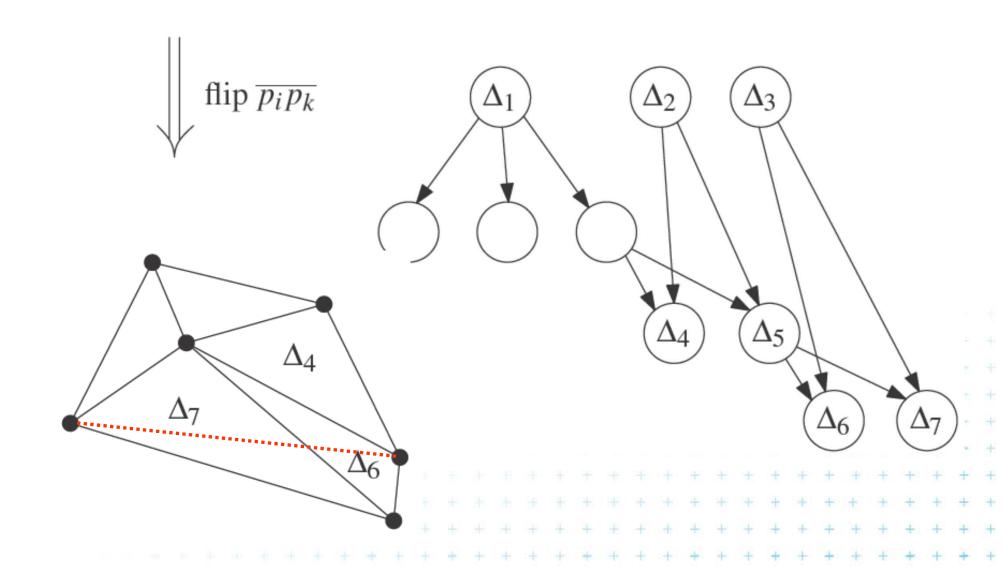

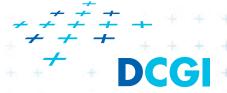

[Berg]

#### InCircle test

- a,b,c are counterclockwise in the plane
- Test, if d lies to the left of the oriented circle through a,b,c

inCircle(a, b, c, d) = det

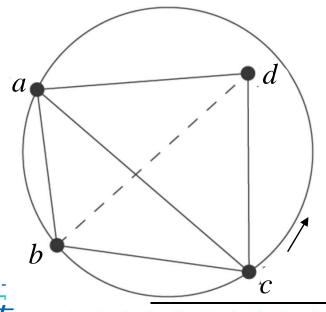

$$\left( \begin{array}{ccccc} a_x & a_y & a_x^2 + a_y^2 & 1 \\ b_x & b_y & b_x^2 + b_y^2 & 1 \\ c_x & c_y & c_x^2 + c_y^2 & 1 \\ d_x & d_y & d_x^2 + d_y^2 & 1 \end{array} \right)$$

[Mount]

# Creation of the initial triangle

#### Idea: For given points set P:

- Initial triangle p<sub>-2</sub>p<sub>-1</sub>p<sub>0</sub>
  - Must contain all points of P
  - Must not be (none of its points) in any circle defined by non-collinear points of P
- $I_{-2}$  = horizontal line above P
- $I_{-1}$  = horizontal line below P
- $p_{-2}$  = lies on  $l_{-2}$  as far left that  $p_{-2}$  lies outside every circle
- $p_{-1}$  = lies on  $I_{-1}$  as far right that  $p_{-1}$  lies outside every circle defined by 3 non-collinear points of P

Symbolical tests with this triangle =>  $p_{-1}$  and  $p_{-2}$  always out

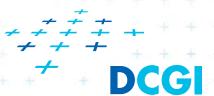

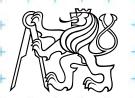

[Mount]

### Complexity of incremental DT algorithm

- Delaunay triangulation of a set P in the plane can be computed in
  - O(n log n) expected time
  - using O(n) storage
- For details see [Berg, Section 9.4]

Idea

- expected number of created triangles is 9n+1
- expected search O(log n) in the search structure done n times for n inserted points

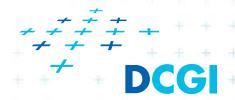

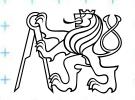

# **Delaunay triangulations and Convex hulls**

- Delaunay triangulation in R<sup>d</sup> can be computed as part of the convex hull in R<sup>d+1</sup> (lower CH)
- **2D**: Connection is the paraboloid:  $z = x^2 + y^2$

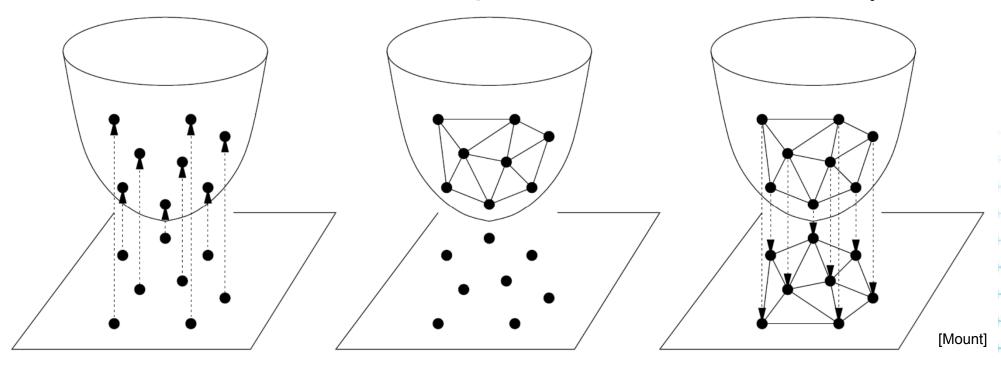

Project onto paraboloid.

Compute convex hull.

Project hull faces back to plane.

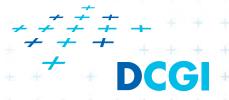

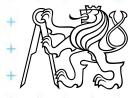

### Vertical projection of points to paraboloid

Vertical projection of 2D point to paraboloid in 3D

$$(x,y) \rightarrow (x,y,x^2+y^2)$$

- Lower convex hull
  - = portion of CH visible from  $z = -\infty$  (forms DT)

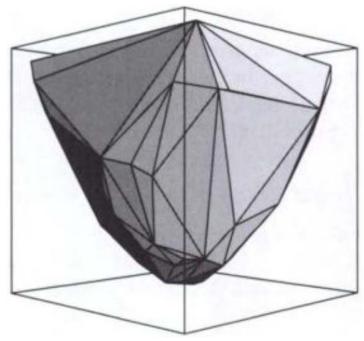

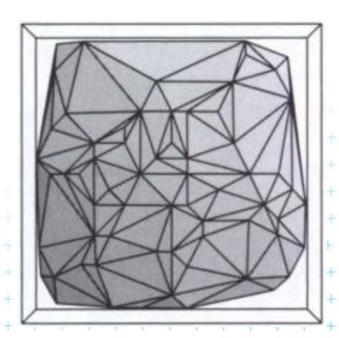

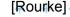

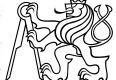

- Delaunay condition (2D)
   Points p,q,r∈ S form a Delaunay triangle iff the circumcircle of p,q,r is empty (contains no point)
- Convex hull condition (3D) Points  $p',q',r' \in S'$  form a face of CH(S') iff the plane passing through p',q',r' is supporting S'
  - all other points lie to one side of the plane
  - plane passing through p',q',r' is supporting hyperplane of the convex hull CH(S')

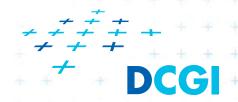

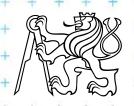

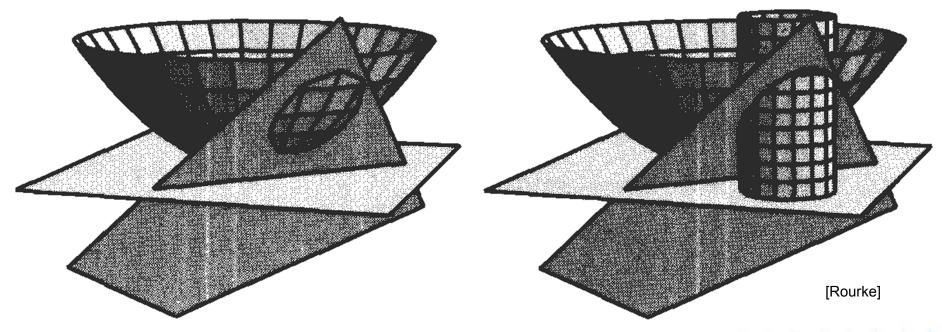

- 4 distinct points p,q,r,s in the plane, and let p', q', r', s' be their respective projections onto the paraboloid,  $z = x^2 + y^2$ .
- The point *s* lies within the circumcircle of *pqr* **iff** s' lies on the lower side of the plane passing through *p'*, *q'*, *r'*.

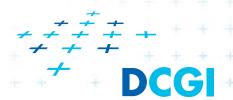

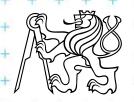

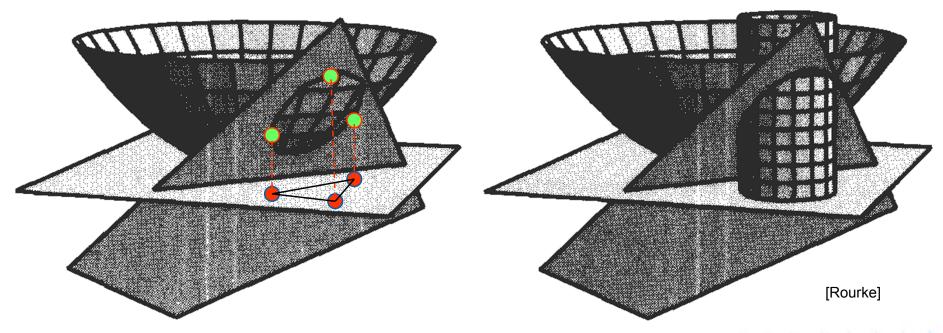

- 4 distinct points p,q,r,s in the plane, and let p', q', r', s' be their respective projections onto the paraboloid,  $z = x^2 + y^2$ .
- The point *s* lies within the circumcircle of *pqr* **iff** s' lies on the lower side of the plane passing through *p'*, *q'*, *r'*.

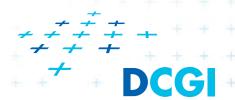

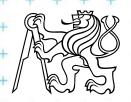

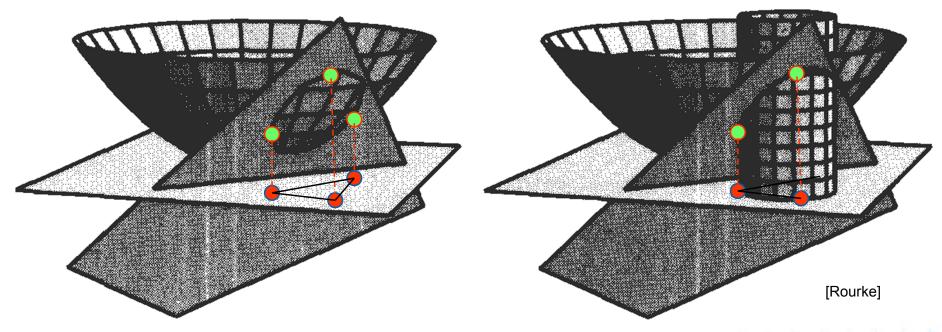

- 4 distinct points p,q,r,s in the plane, and let p', q', r', s' be their respective projections onto the paraboloid,  $z = x^2 + y^2$ .
- The point *s* lies within the circumcircle of *pqr* **iff** s' lies on the lower side of the plane passing through *p'*, *q'*, *r'*.

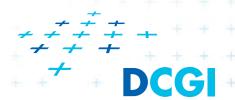

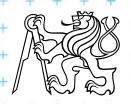

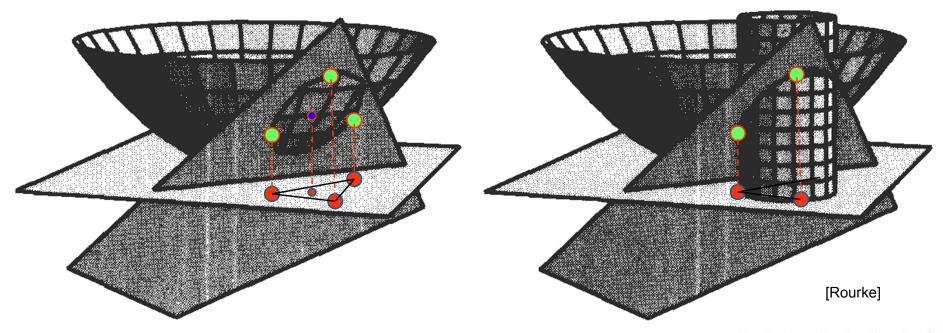

- 4 distinct points p,q,r,s in the plane, and let p', q', r', s' be their respective projections onto the paraboloid,  $z = x^2 + y^2$ .
- The point *s* lies within the circumcircle of *pqr* **iff** s' lies on the lower side of the plane passing through *p'*, *q'*, *r'*.

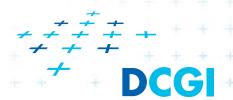

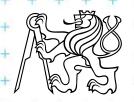

#### Tangent and secant planes

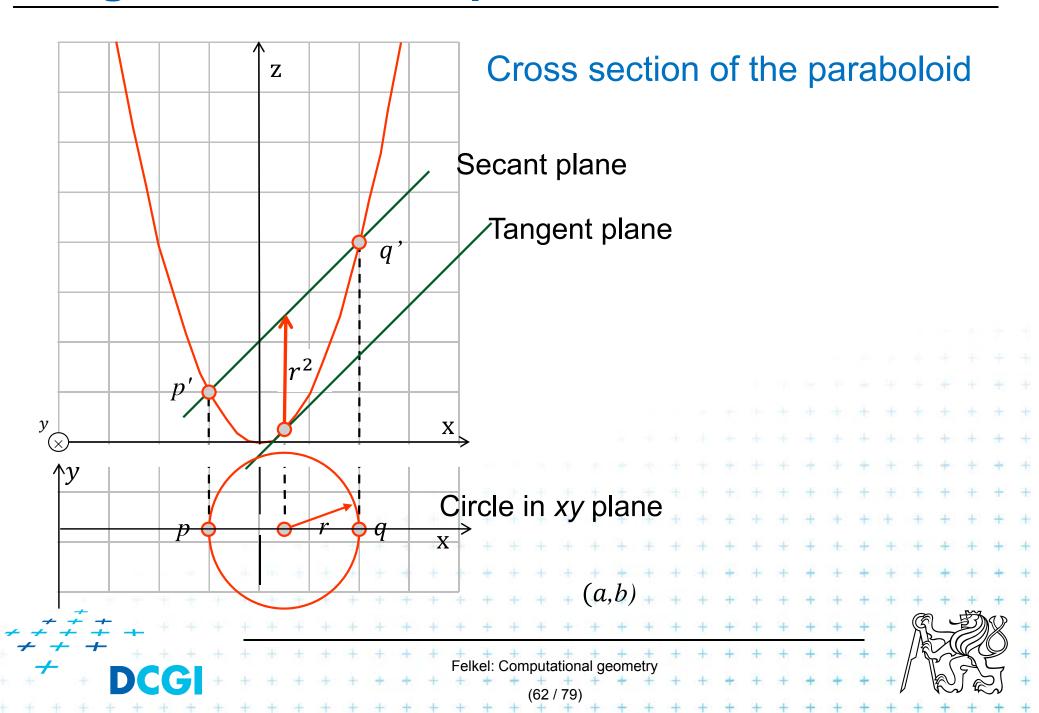

### Tangent plane to paraboloid

- Non-vertical tangent plane through  $(a, b, a^2 + b^2)$
- Paraboloid  $z = x^2 + y^2$
- Derivation at this point

$$\frac{\partial z}{\partial x} = 2x \qquad \frac{\partial z}{\partial y} = 2y$$

- Evaluates to 2a and 2b<sup>⋆</sup>
- Plane:  $z = 2\dot{a}x + 2\dot{b}y + \gamma$  $a^2 + b^2 = 2\dot{a}.a + 2\dot{b}.b + \gamma$
- Tangent plane through point  $(a,b,a^2+b^2)$

$$z = 2ax + 2by - (a^2 + b^2)$$

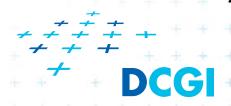

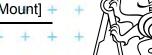

 $\gamma = -(a^2 + b^2)$ 

#### Plane intersecting the paraboloid (secant plane)

- Non-vertical tangent plane through  $(a, b, a^2 + b^2)$  $z = 2ax + 2by - (a^2 + b^2)$
- Shift this plane  $r^2$  upwards -> secant plane intersects the paraboloid in an ellipse in 3D  $z = 2ax + 2by (a^2 + b^2) + r^2$
- Eliminate z (project to 2D)  $z = x^2 + y^2$  $x^2 + y^2 = 2ax + 2by - (a^2 + b^2) + r^2$
- This is a circle projected to 2D with center (a, b):

$$(x-a)^2 + (y-b)^2 = r^2$$

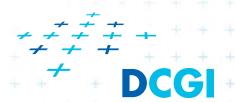

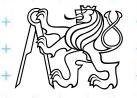

# Secant plane defined by three points

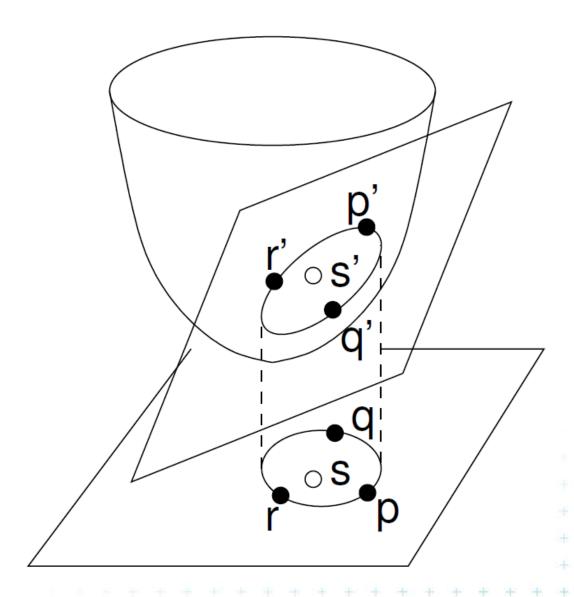

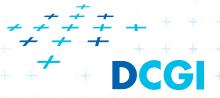

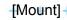

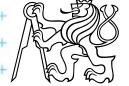

#### Test inCircle – meaning in 3D

- Points p,q,r are counterclockwise in the plane
- Test, if s lies in the circumcircle of  $\triangle pqr$  is equal to
  - = test, weather s' lies within a lower half space of the plane passing through p',q',r' (3D)
  - = test, if quadruple p',q',r',s' is positively oriented (3D)
  - = test, if *s lies* to the left of the oriented circle through *pqr* (2D)

$$in(p,q,r,s) = \det \begin{pmatrix} p_x & p_y & p_x^2 + p_y^2 & 1\\ q_x & q_y & q_x^2 + q_y^2 & 1\\ r_x & r_y & r_x^2 + r_y^2 & 1\\ s_x & s_y & s_x^2 + s_y^2 & 1 \end{pmatrix} > 0.$$

[Mount]

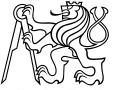

- DT splits each quadrangle by one of its two diagonals
- For a valid diagonal, the fourth point is not inCircle
  - => the fourth point is right from the oriented circumcircle (outside)
  - => inCircle(....) < 0 for CCW orientation
- inCircle(P,Q,R,S) = inCircle(P,R,S,Q) = inCircle(P,Q,S,R) = inCircle(S,Q,R,P)

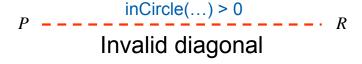

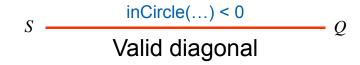

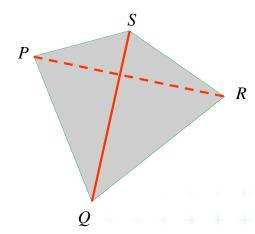

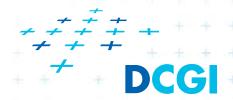

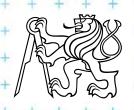

- DT splits each quadrangle by one of its two diagonals
- For a valid diagonal, the fourth point is not inCircle
  - => the fourth point is right from the oriented circumcircle (outside)
  - => inCircle(....) < 0 for CCW orientation
- inCircle(P,Q,R,S) = inCircle(P,R,S,Q) = inCircle(P,Q,S,R) = inCircle(S,Q,R,P)

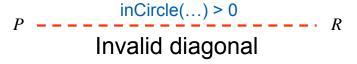

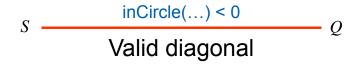

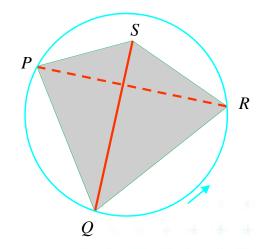

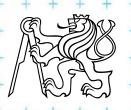

- DT splits each quadrangle by one of its two diagonals
- For a valid diagonal, the fourth point is not inCircle
  - => the fourth point is right from the oriented circumcircle (outside)
  - => inCircle(....) < 0 for CCW orientation
- inCircle(P,Q,R,S) = inCircle(P,R,S,Q) = inCircle(P,Q,S,R) = inCircle(S,Q,R,P)

inCircle(...) < 0

Valid diagonal

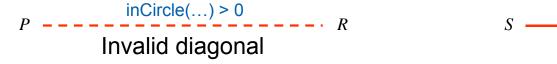

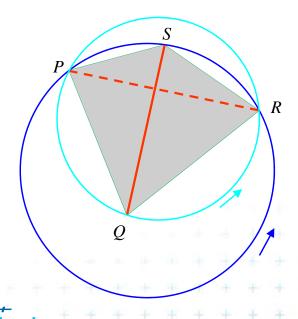

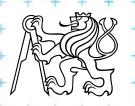

- DT splits each quadrangle by one of its two diagonals
- For a valid diagonal, the fourth point is not inCircle
  - => the fourth point is right from the oriented circumcircle (outside)
  - => inCircle(....) < 0 for CCW orientation
- inCircle(P,Q,R,S) = inCircle(P,R,S,Q) = inCircle(P,Q,S,R) = inCircle(S,Q,R,P)

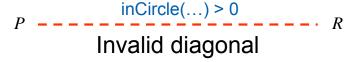

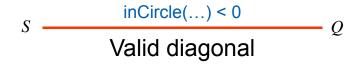

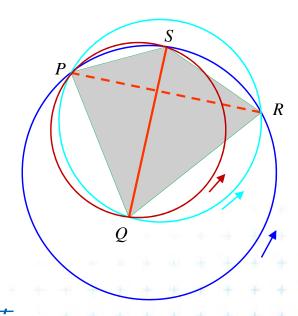

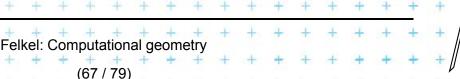

- DT splits each quadrangle by one of its two diagonals
- For a valid diagonal, the fourth point is not inCircle
  - => the fourth point is right from the oriented circumcircle (outside)
  - => inCircle(....) < 0 for CCW orientation
- inCircle(P,Q,R,S) = inCircle(P,R,S,Q) = inCircle(P,Q,S,R) = inCircle(S,Q,R,P)

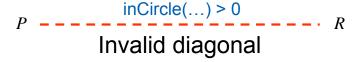

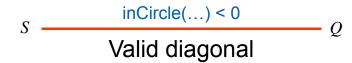

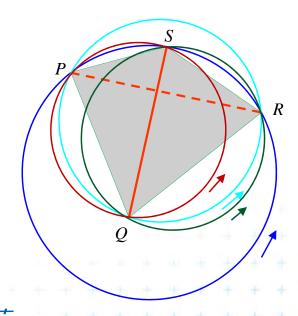

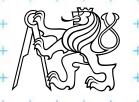

- DT splits each quadrangle by one of its two diagonals
- For a valid diagonal, the fourth point is not inCircle
  - => the fourth point is right from the oriented circumcircle (outside)
  - => inCircle(....) < 0 for CCW orientation
- inCircle(P,Q,R,S) = inCircle(P,R,S,Q) = inCircle(P,Q,S,R) = inCircle(S,Q,R,P)

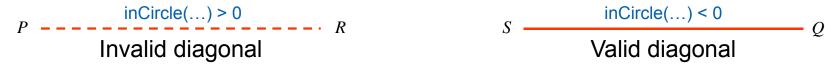

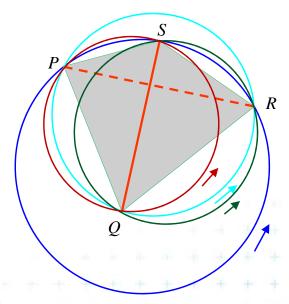

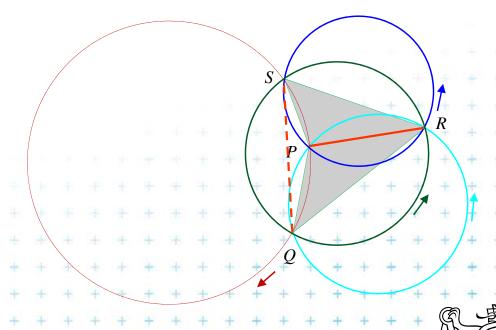

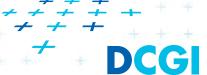

Felkel: Computational geometry

#### inCircle test detail

Point *P* moves right toward point *R*We test position of *R* in relation to oriented circle (*P*,*Q*,*S*)

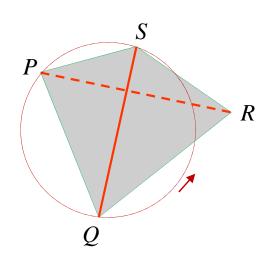

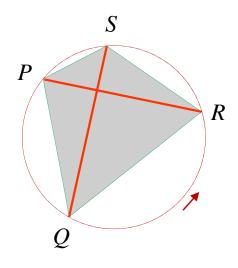

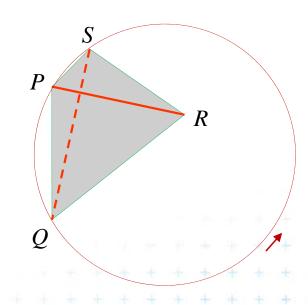

inCircle(P,Q,S,R) < 0 R is right (out) inCircle(P,Q,S,R) = 0 R is on the circle inCircle(P,Q,S,R) > 0+ R is left (in)+

Invalid diagonal

Valid diagonal

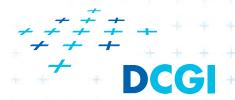

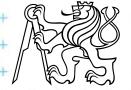

#### inCircle test detail

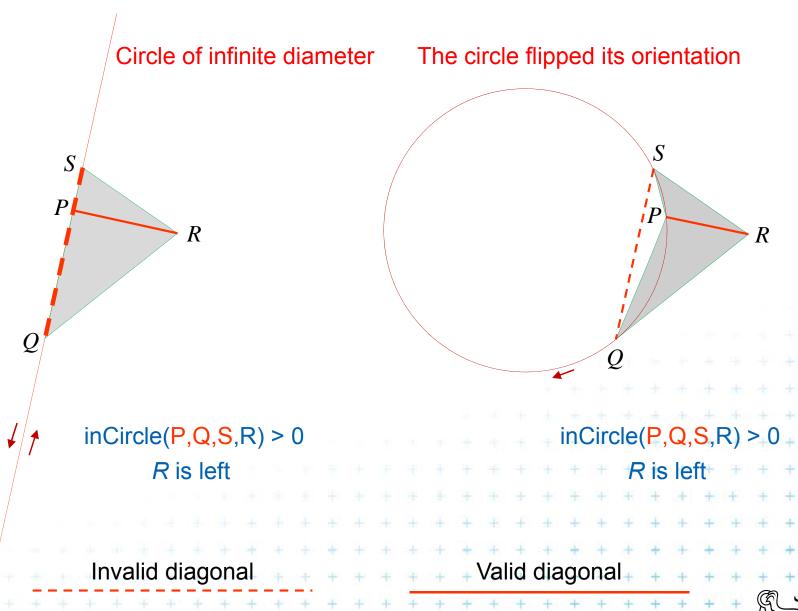

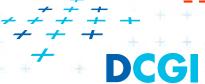

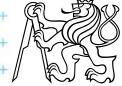

### An the Voronoi diagram?

- VD and DT are dual structures
- Points and lines in the plane are dual to points and planes in 3D space
- VD of points in the plane can be transformed to intersection of halfspaces in 3D space

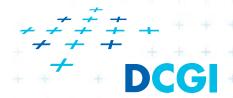

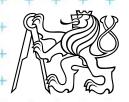

# Voronoi diagram as upper envelope in Rd+1

- For each point p = (a, b) a tangent plane to the paraboloid is  $z = 2ax + 2by (a^2 + b^2)$
- $H^+(p)$  is the set of points above this plane  $H^+(p) = \{(x, y, z) \mid z \ge 2ax + 2by (a^2 + b^2)\}$

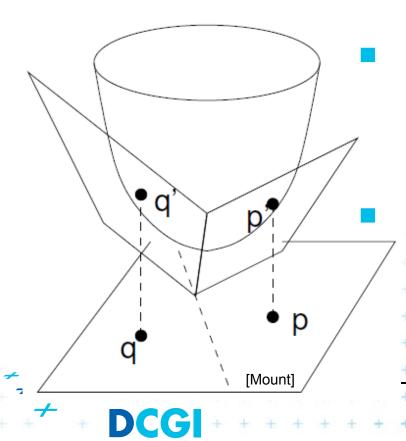

VD of points in the plane can be computed as intersection of halfspaces  $H^+(p_i)$  in 3D

This intersection of halfspaces

- = unbounded convex polyhedron
- = upper envelope of halfspaces

$$H^+(p_i)$$

Felkel: Computational geometry

### **Projection to 2D**

- Upper envelope of tangent hyperplanes (through sites projected upwards to the cone)
- Projected to 2D gives Voronoi diagram

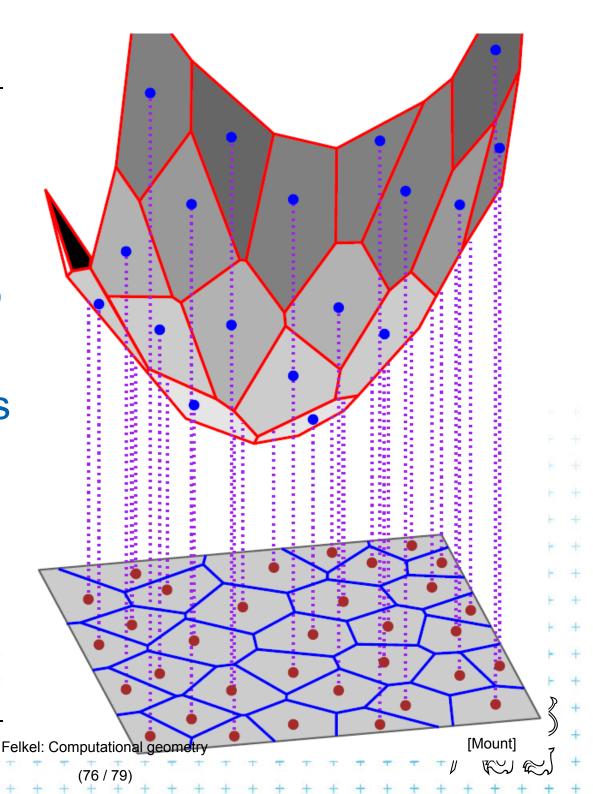

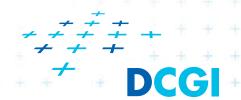

# Voronoi diagram as upper envelope in 3D

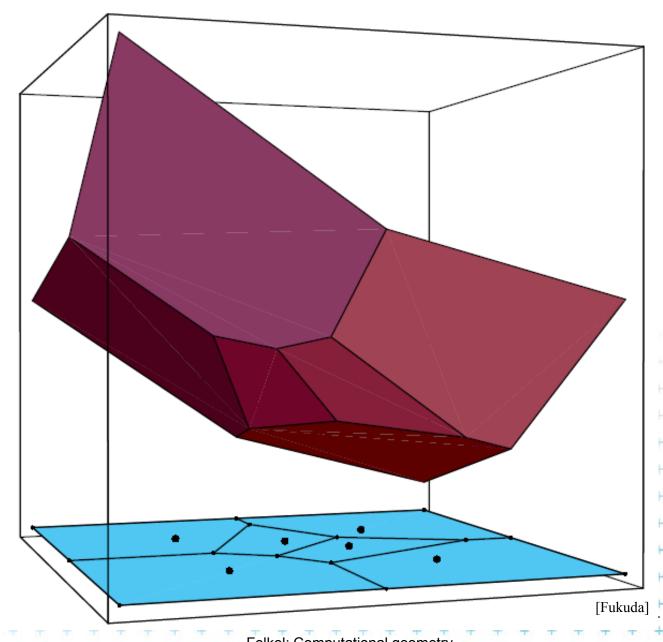

+++++ + DCGI

Felkel: Computational geometry

(77 / 79)

# Derivation of projected Voronoi edge

2 points: p = (a,b) and q = (c,d) in the plane  $z = 2ax + 2by - (a^2 + b^2)$  Tangent planes  $z = 2cx + 2dy - (c^2 + d^2)$  to paraboloid

Intersect the planes, project onto xy (eliminate z)  $x(2a-2c) + y(2b-2d) = (a^2-c^2) + (b^2-d^2)$ 

lacktriangle This line passes through midpoint between p and q

$$\frac{a+c}{2}(2a-2c) + \frac{b+d}{2}(2b-2d) = (a^2-c^2) + (b^2-d^2)$$

It is perpendicular bisector with slope

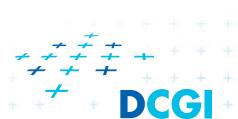

$$-(a-c)/(b-d)$$

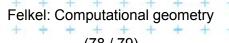

#### References

- [Berg] Mark de Berg, Otfried Cheong, Marc van Kreveld, Mark Overmars: Computational Geometry: Algorithms and Applications, Springer-Verlag, 3rd rev. ed. 2008. 386 pages, 370 fig. ISBN: 978-3-540-77973-5, Chapters 3 and 9, <a href="http://www.cs.uu.nl/geobook/">http://www.cs.uu.nl/geobook/</a>
- [Mount] David Mount, CMSC 754: Computational Geometry, Lecture Notes for Spring 2007, University of Maryland, Lectures 7,22, 13,14, and 30. http://www.cs.umd.edu/class/spring2007/cmsc754/lectures.shtml
- [Rourke] Joseph O'Rourke: .: Computational Geometry in C, Cambridge University Press, 1993, ISBN 0-521- 44592-2 <a href="http://maven.smith.edu/~orourke/books/compgeom.html">http://maven.smith.edu/~orourke/books/compgeom.html</a>
- [Fukuda] Komei Fukuda: Frequently Asked Questions in Polyhedral Computation. Version June 18, 2004
  <a href="http://www.ifor.math.ethz.ch/~fukuda/polyfaq/polyfaq.html">http://www.ifor.math.ethz.ch/~fukuda/polyfaq/polyfaq.html</a>

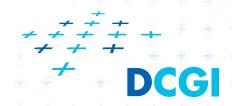

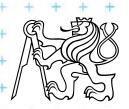